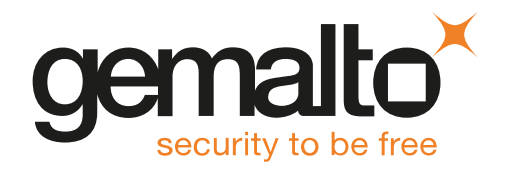

# SafeNet ProtectToolkit-C 5.7

# MANAGEMENT LIBRARIES PROGRAMMER'S MANUAL

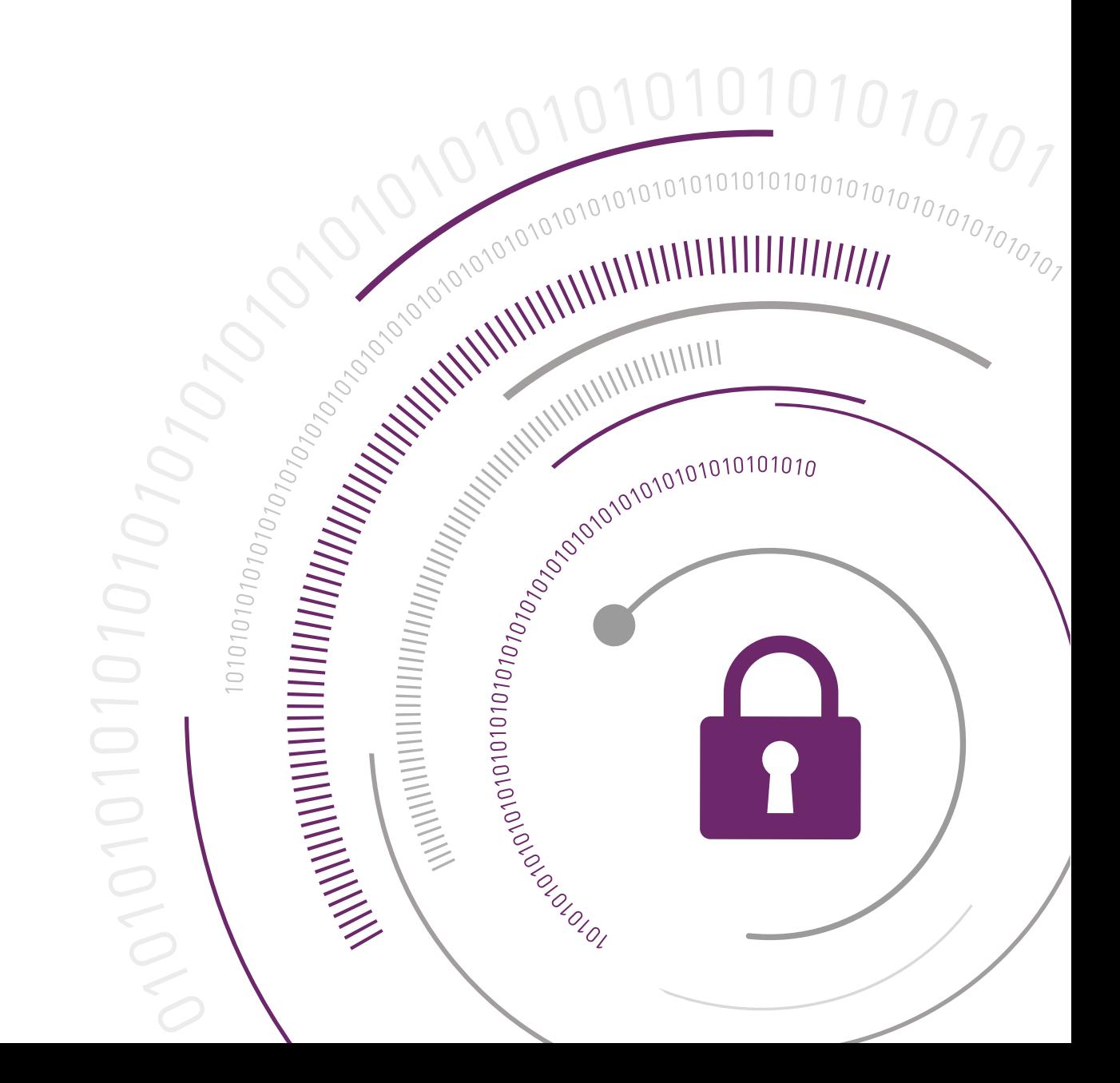

#### <span id="page-1-0"></span>**Document Information**

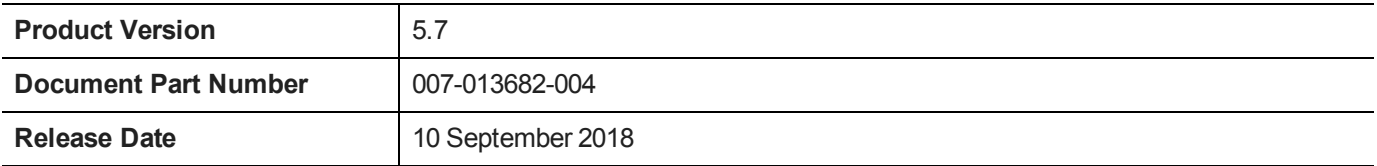

#### **Revision History**

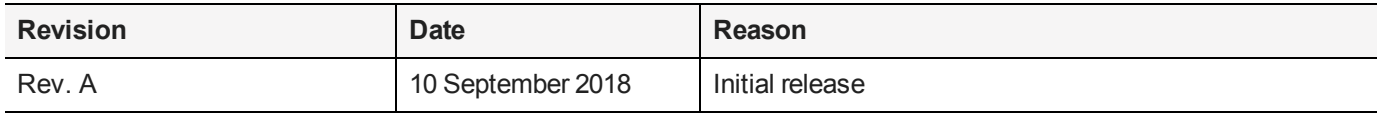

#### **Trademarks, Copyrights, and Third-Party Software**

Copyright 2009-2018 Gemalto. All rights reserved. Gemalto and the Gemalto logo are trademarks and service marks of Gemalto and/or its subsidiaries and are registered in certain countries. All other trademarks and service marks, whether registered or not in specific countries, are the property of their respective owners.

#### **Disclaimer**

All information herein is either public information or is the property of and owned solely by Gemalto and/or its subsidiaries who shall have and keep the sole right to file patent applications or any other kind of intellectual property protection in connection with such information.

Nothing herein shall be construed as implying or granting to you any rights, by license, grant or otherwise, under any intellectual and/or industrial property rights of or concerning any of Gemalto's information.

This document can be used for informational, non-commercial, internal, and personal use only provided that:

- **>** The copyright notice, the confidentiality and proprietary legend and this full warning notice appear in all copies.
- **>** This document shall not be posted on any publicly accessible network computer or broadcast in any media, and no modification of any part of this document shall be made.

Use for any other purpose is expressly prohibited and may result in severe civil and criminal liabilities.

The information contained in this document is provided "AS IS" without any warranty of any kind. Unless otherwise expressly agreed in writing, Gemalto makes no warranty as to the value or accuracy of information contained herein.

The document could include technical inaccuracies or typographical errors. Changes are periodically added to the information herein. Furthermore, Gemalto reserves the right to make any change or improvement in the specifications data, information, and the like described herein, at any time.

Gemalto hereby disclaims all warranties and conditions with regard to the information contained herein, including all implied warranties of merchantability, fitness for a particular purpose, title and non-infringement. In no event shall Gemalto be liable, whether in contract, tort or otherwise, for any indirect, special or consequential damages or any damages whatsoever including but not limited to damages resulting from loss of use, data, profits, revenues, or customers, arising out of or in connection with the use or performance of information contained in this document.

Gemalto does not and shall not warrant that this product will be resistant to all possible attacks and shall not incur, and disclaims, any liability in this respect. Even if each product is compliant with current security standards in force on the date of their design, security mechanisms' resistance necessarily evolves according to the state of the art in security and notably under the emergence of new attacks. Under no circumstances, shall Gemalto be held liable for any third party actions and in particular in case of any successful attack against systems or equipment incorporating Gemalto products. Gemalto disclaims any liability with respect to security for direct, indirect, incidental or consequential damages that result from any use of its products. It is further stressed that independent testing and verification by the person using the product is particularly encouraged, especially in any application in which defective, incorrect or insecure functioning could result in damage to persons or property, denial of service, or loss of privacy.

All intellectual property is protected by copyright. All trademarks and product names used or referred to are the copyright of their respective owners. No part of this document may be reproduced, stored in a retrieval system or transmitted in any form or by any means, electronic, mechanical, chemical, photocopy, recording or otherwise without the prior written permission of Gemalto.

# **CONTENTS**

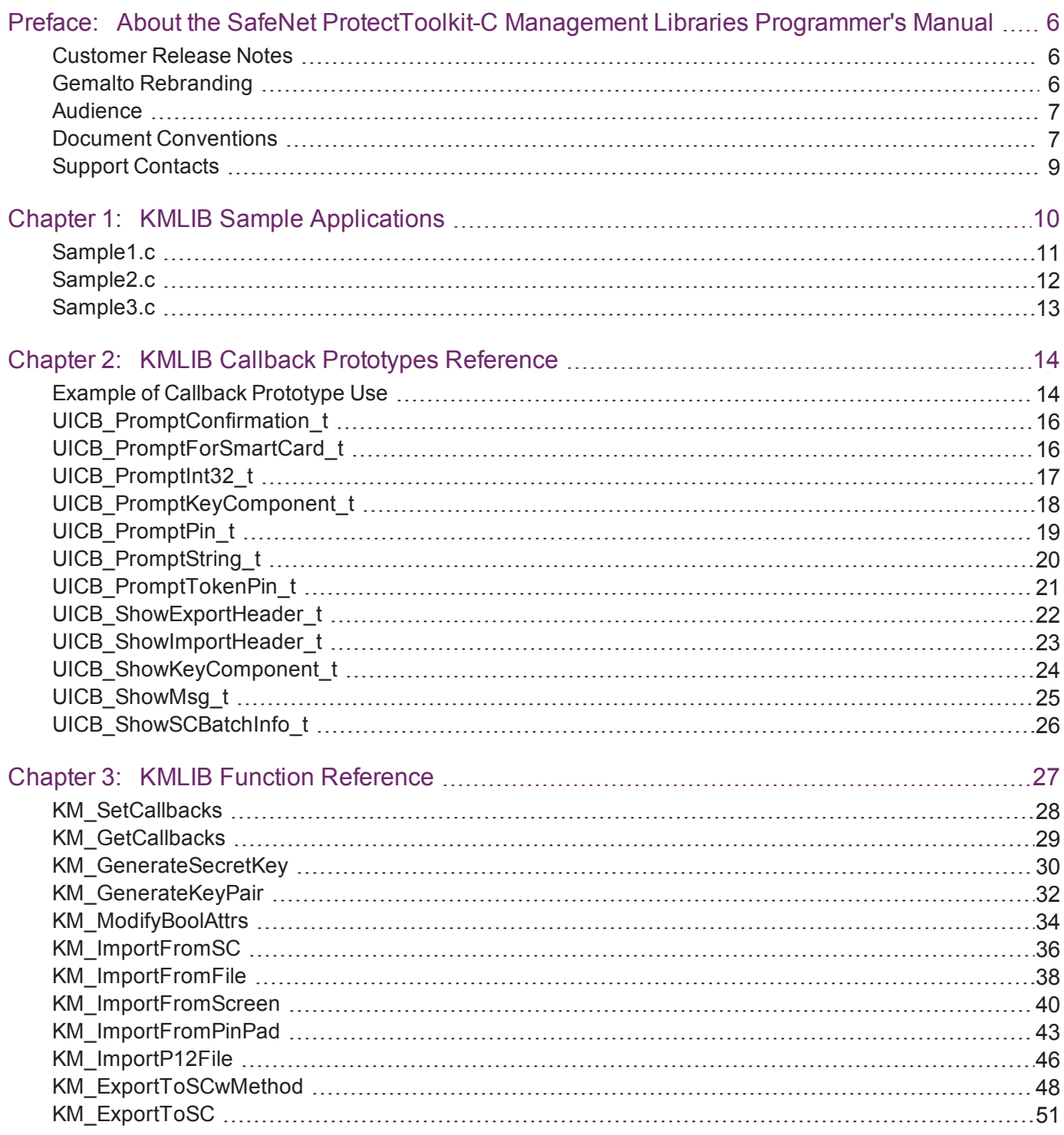

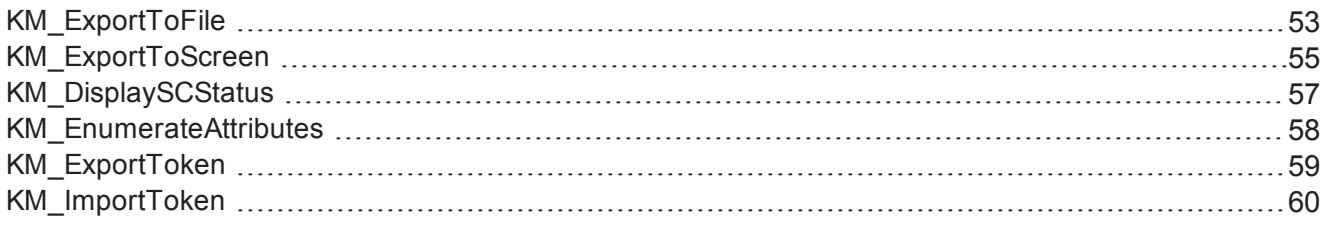

# <span id="page-5-0"></span>**PREFACE:** About the SafeNet ProtectToolkit-C Management Libraries Programmer's Manual

The ProtectToolkit-C implementation of PKCS #11 may be extended using the KMLIB set of high level management libraries. KMLIB effectively wraps around PKCS #11 to form a new API that has all the PKCS #11 functionality but is simpler to use. This functionality is an optional extension to the standard ProtectToolkit-C functionality.

The guide contains the following chapters:

- **>** "KMLIB Sample [Applications" on](#page-9-0) page 10
- **>** "KMLIB Callback Prototypes [Reference" on](#page-13-0) page 14
- **>** "KMLIB Function [Reference" on](#page-26-0) page 27
- **>** "Glossary of terms" on page 1

This preface also includes the following information about this document:

- **>** "Customer Release [Notes" below](#page-5-1)
- **>** "Gemalto [Rebranding" below](#page-5-2)
- **>** ["Audience" on](#page-6-0) the next page
- **>** "Document [Conventions" on](#page-6-1) the next page
- **>** "Support [Contacts" on](#page-8-0) page 9

<span id="page-5-1"></span>For information regarding the document status and revision history, see "Document [Information" on](#page-1-0) page 2.

### Customer Release Notes

The customer release notes (CRN) provide important information about this release that is not included in the customer documentation. It is strongly recommended that you read the CRN to fully understand the capabilities, limitations, and known issues for this release. You can view or download the latest version of the CRN for this release at the following location:

<span id="page-5-2"></span>[http://www.securedbysafenet.com/releasenotes/ptk/crn\\_ptk\\_5-4.pdf](http://www.securedbysafenet.com/releasenotes/ptk/crn_ptk_5-4.pdf)

### Gemalto Rebranding

In early 2015, Gemalto completed its acquisition of SafeNet, Inc. As part of the process of rationalizing the product portfolios between the two organizations, the SafeNet name has been retained. As a result, the product names for SafeNet HSMs have changed as follows:

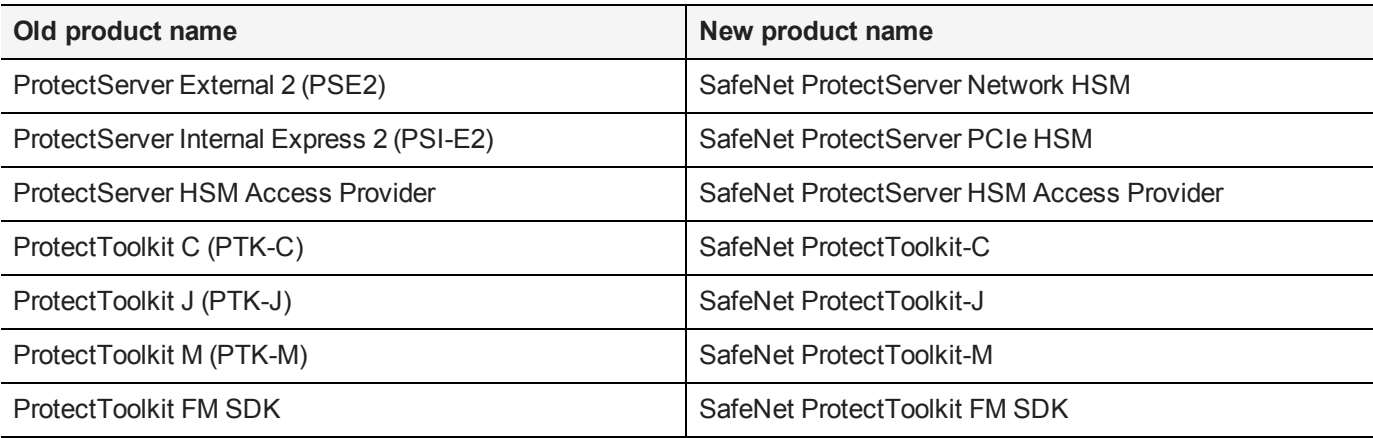

図 **NOTE** These branding changes apply to the documentation only. The SafeNet HSM software and utilities continue to use the old names.

# <span id="page-6-0"></span>Audience

This document is intended for personnel responsible for maintaining your organization's security infrastructure. This includes SafeNet ProtectToolkit users and security officers, key manager administrators, and network administrators.

All products manufactured and distributed by Gemalto are designed to be installed, operated, and maintained by personnel who have the knowledge, training, and qualifications required to safely perform the tasks assigned to them. The information, processes, and procedures contained in this document are intended for use by trained and qualified personnel only.

<span id="page-6-1"></span>It is assumed that the users of this document are proficient with security concepts.

# Document Conventions

This document uses standard conventions for describing the user interface and for alerting you to important information.

### **Notes**

Notes are used to alert you to important or helpful information. They use the following format:

層 **NOTE** Take note. Contains important or helpful information.

### **Cautions**

Cautions are used to alert you to important information that may help prevent unexpected results or data loss. They use the following format:

 $\triangle$ **CAUTION!** Exercise caution. Contains important information that may help prevent unexpected results or data loss.

### **Warnings**

Warnings are used to alert you to the potential for catastrophic data loss or personal injury. They use the following format:

### Command Syntax and Typeface Conventions

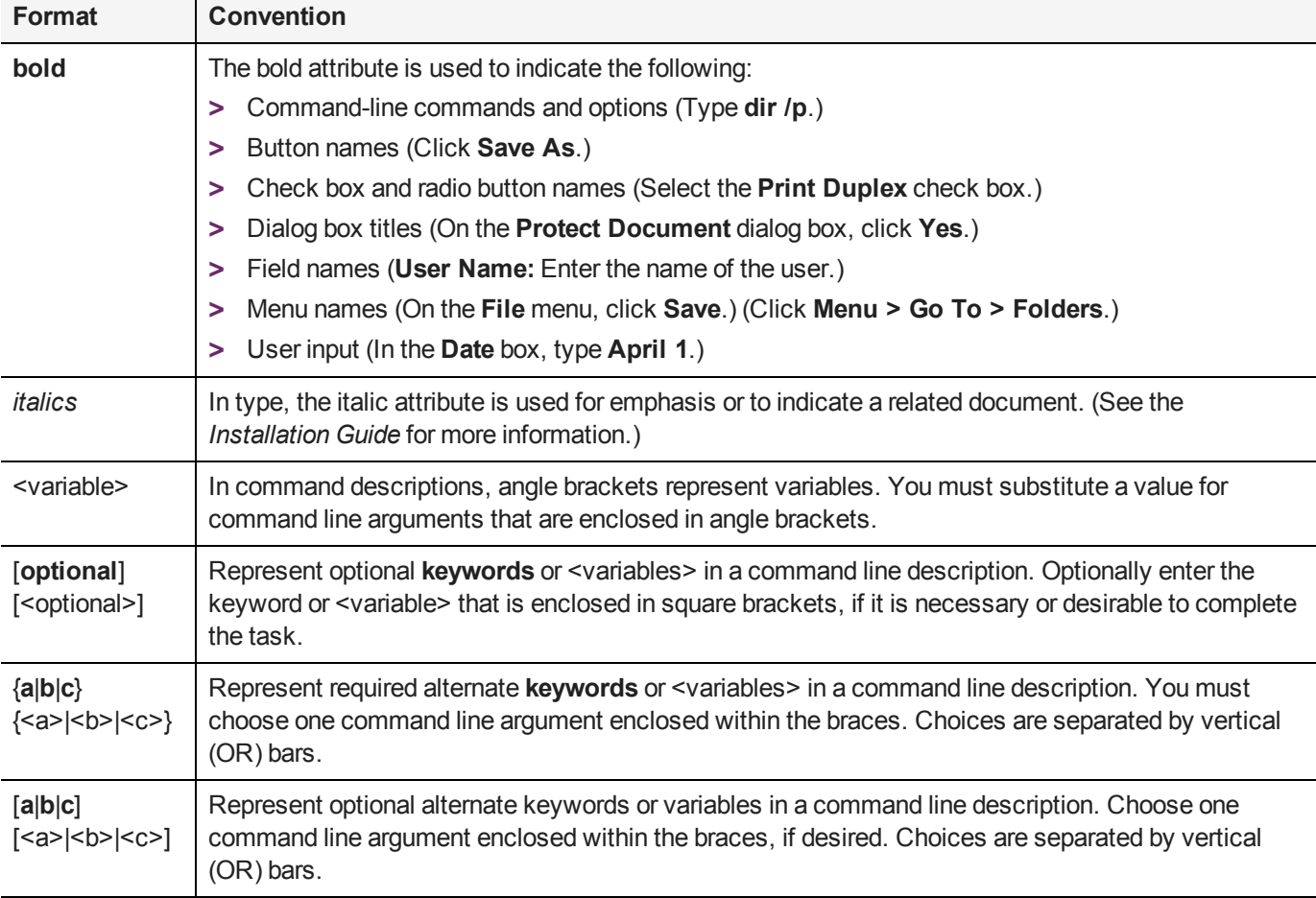

 $\mathbf{A}$ **\*\*WARNING\*\* Be extremely careful and obey all safety and security measures. In this situation you might do something that could result in catastrophic data loss or personal injury.**

# <span id="page-8-0"></span>Support Contacts

If you encounter a problem while installing, registering, or operating this product, please refer to the documentation before contacting support. If you cannot resolve the issue, contact your supplier or [Gemalto](https://supportportal.gemalto.com/) [Customer](https://supportportal.gemalto.com/) Support.

Gemalto Customer Support operates 24 hours a day, 7 days a week. Your level of access to this service is governed by the support plan arrangements made between Gemalto and your organization. Please consult this support plan for further information about your entitlements, including the hours when telephone support is available to you.

### Customer Support Portal

The Customer Support Portal, at [https://supportportal.gemalto.com,](https://supportportal.gemalto.com/) is where you can find solutions for most common problems. The Customer Support Portal is a comprehensive, fully searchable database of support resources, including software and firmware downloads, release notes listing known problems and workarounds, a knowledge base, FAQs, product documentation, technical notes, and more. You can also use the portal to create and manage support cases.

図 **NOTE** You require an account to access the Customer Support Portal. To create a new account, go to the portal and click on the **REGISTER** link.

### Telephone Support

If you have an urgent problem, or cannot access the Customer Support Portal, you can contact Gemalto Customer Support by telephone at +1 [410-931-7520](https://supportportal.gemalto.com/). Additional local telephone support numbers are listed on the support portal.

### Email Support

You can also contact technical support by email at [technical.support@gemalto.com](mailto:technical.support@gemalto.com).

# <span id="page-9-0"></span>**CHAPTER 1:** KMLIB Sample Applications

Three sample applications are provided with the product, together with a makefile to demonstrate how to build the samples. The sample applications are:

- **>** Generate a DES key and an RSA key pair (["Sample1.c" on](#page-10-0) the next page)
- **>** Export a DES key file for key backup (["Sample2.c" on](#page-11-0) page 12)
- **>** Import a DES key to file for key recovery (["Sample3.c" on](#page-12-0) page 13)

Unix and Win32 versions are provided. The makefile will compile the three samples into executable files. Use the following commands to do this:

- **>** Win32: **nmake -f nt.mak**
- **>** Unix: **gmake -f Makefile**

# <span id="page-10-0"></span>Sample1.c

This sample shows how to generate 2 types of keys using KMLIB. These are:

- **>** A DES3 secret key
- **>** An RSA key pair

The following assumptions are made:

- **>** slot 1 already exists in the HSM
- **>** the SO and user pin are set to 9999 for slot 1

Use either the **ctbrowse** utility or the following **ctkmu** utility command to check that the tokens have been created.

**ctkmu l -s1**

Documentation for the utilities can be found in the following manuals if required.

**ctbrowse**: *ProtectToolkit-C Administration Guide*

**ctkmu**: *ProtectToolkit-C Programming Guide*

# <span id="page-11-0"></span>Sample2.c

This sample shows how to back up tokens using KMLIB. It uses the tokens created by **Sample1.c** to create the backup.

The tokens in the sample are backed up to a file named **backup.bin**.

The following assumptions are made:

- **>** Wrap key secret\_key\_example exists in Slot 1. This is created when **Sample1.c** is run
- **>** The User pin is set to 9999 for Slot 1

# <span id="page-12-0"></span>Sample3.c

This sample shows how to recover tokens using KMLIB. It restores the tokens from the backup file created by **Sample2.c**.

The following assumptions are made:

- **>** Unwrap key secret\_key\_example exists in Slot 1. This is created when **Sample1.c** is run.
- **>** Backup file backup.bin exists. This is created when **Sample2.c** is run
- **>** The User pin is set to 9999 for Slot 1

So that it can be confirmed that the tokens have been restored from the backup file, delete public\_key\_ example prior to running **Sample 3.c**.

Use the following **ctkmu** utility command to delete the file:

#### **ctkmu d -s1 -n public\_key\_example**

To check that the tokens have been restored, use either the **ctbrowse** utility or the following **ctkmu** utility command:

#### **ctkmu l -s1**

Documentation for the utilities can be found in the following manuals if required.

**ctbrowse**: *ProtectToolkit-C Administration Guide*

**ctkmu**: *ProtectToolkit-C Programming Guide*

# <span id="page-13-0"></span>**CHAPTER 2:** KMLIB Callback Prototypes **Reference**

This chapter contains descriptions of the following callback prototypes:

- **>** ["UICB\\_PromptConfirmation\\_t" on](#page-15-0) page 16
- **>** ["UICB\\_PromptForSmartCard\\_t" on](#page-15-1) page 16
- **>** ["UICB\\_PromptInt32\\_t" on](#page-16-0) page 17
- **>** ["UICB\\_PromptKeyComponent\\_t" on](#page-17-0) page 18
- **>** ["UICB\\_PromptPin\\_t" on](#page-18-0) page 19
- **>** ["UICB\\_PromptString\\_t" on](#page-19-0) page 20
- **>** ["UICB\\_PromptTokenPin\\_t" on](#page-20-0) page 21
- **>** ["UICB\\_ShowExportHeader\\_t" on](#page-21-0) page 22
- **>** ["UICB\\_ShowImportHeader\\_t" on](#page-22-0) page 23
- **>** ["UICB\\_ShowKeyComponent\\_t" on](#page-23-0) page 24
- **>** ["UICB\\_ShowMsg\\_t" on](#page-24-0) page 25
- <span id="page-13-1"></span>**>** ["UICB\\_ShowSCBatchInfo\\_t" on](#page-25-0) page 26

# Example of Callback Prototype Use

The following code demonstrates callback prototype use using the PromptString callback.

```
/** Function prototype */
static CK_RV PromptString(
   const char *pszMessage,
   char *pBuf, CK ULONG *pBufLen
);
/** Function implementation */
static CK_RV PromptString(
   const char* pszMessage,
   char* pBuf,
   CK_ULONG* pBufLen
);
{
   CK_RV rv = CKR OK;
   printf("%s", pszMessage);
   ReadLine(pBuf, *pBufLen);
   return rv;
}
```

```
int main(void){
   :
   :
  KM_Callbacks_t km_callbacks;
  memset(&km_callbacks, 0, sizeof(km_callbacks));
  km\_cal1backs.promptString = PromptString;
  :
}
```
# <span id="page-15-0"></span>UICB\_PromptConfirmation\_t

#### #include < uicallbacks.h >

```
CK_RV(* UICB_PromptConfirmation_t)( 
   const char * pszMessage,<br>CK BBOOL bCancellabl
                               bCancellable,
   UICB_ConfirmResult_t * pResult
);
```
### **Description**

This function will prompt the user for confirmation of an action, as specified in pszMessage.

If cancellable is TRUE, user is given the option to cancel, as well as YES/NO. The choice is returned in pResult.

### **Parameters**

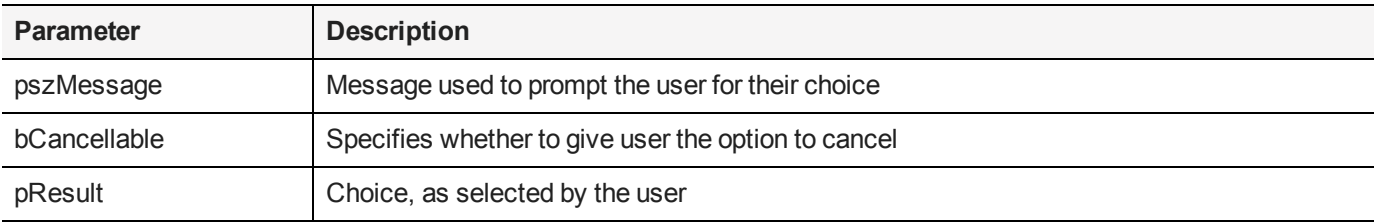

# <span id="page-15-1"></span>UICB\_PromptForSmartCard\_t

#### #include < uicallbacks.h >

```
CK_RV(* UICB_PromptForSmartCard_t)(
  CK SLOT ID cardSlotId,
  const char * pszMessage,
  const char * pszPrompt
);
```
### **Description**

Prompt and wait for a smart card to be entered in the specified slot.

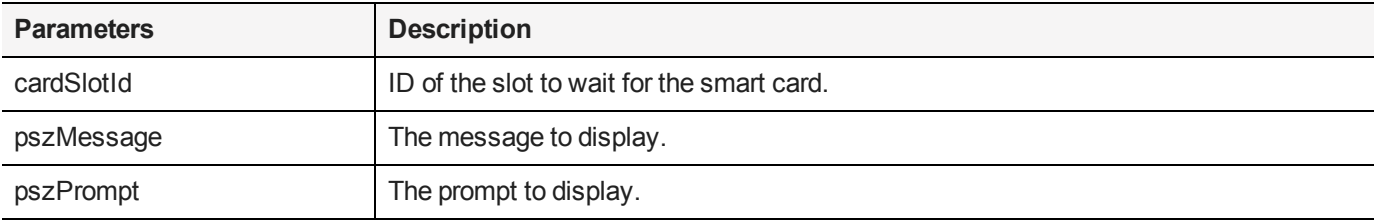

# <span id="page-16-0"></span>UICB\_PromptInt32\_t

#### #include < uicallbacks.h >

```
CK_RV(* UICB_PromptInt32_t)(<br>const char * pszMe.
                              pszMessage,<br>pUlong
    CK_ULONG *
);
```
### **Description**

This function will prompt the user for an integer, as specified in pszMessage.

The number entered is returned in pInt.

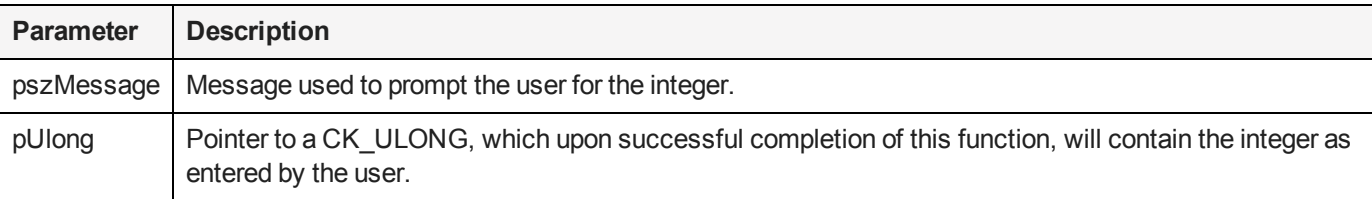

# <span id="page-17-0"></span>UICB\_PromptKeyComponent\_t

#### #include < uicallbacks.h >

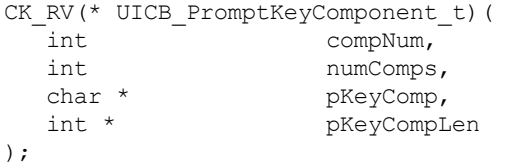

### **Description**

Prompt for a key component from the user and verify its KCV. It is up to the library to convert the hex string entered as the key component to binary.

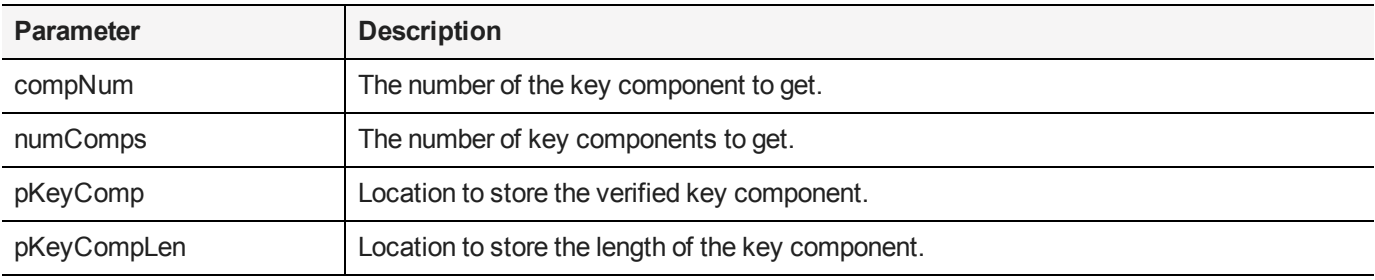

# <span id="page-18-0"></span>UICB\_PromptPin\_t

#### #include < uicallbacks.h >

```
CK_RV(* UICB_PromptPin_t)( 
   CK_SLOT_ID slotId,<br>
CK_BBOOL fConfir
                         fConfirm,<br>userType,
   CK<sup>USER</sup>_TYPE
   CK CHAR * pPin,
   CK_ULONG * pPinLen
);
```
### **Description**

This function will prompt the user for the PIN of the specified user on the given slot.

The result is returned in the pPin parameter. The number of CK\_CHARs copied into pPin is returned in pPinLen, which is also used as input to the function. If the number of CK\_CHARs entered is larger than the number passed in pPinLen, the function will return CKR\_BUFFER\_TOO\_SMALL and the required size will be returned in pPinLen.

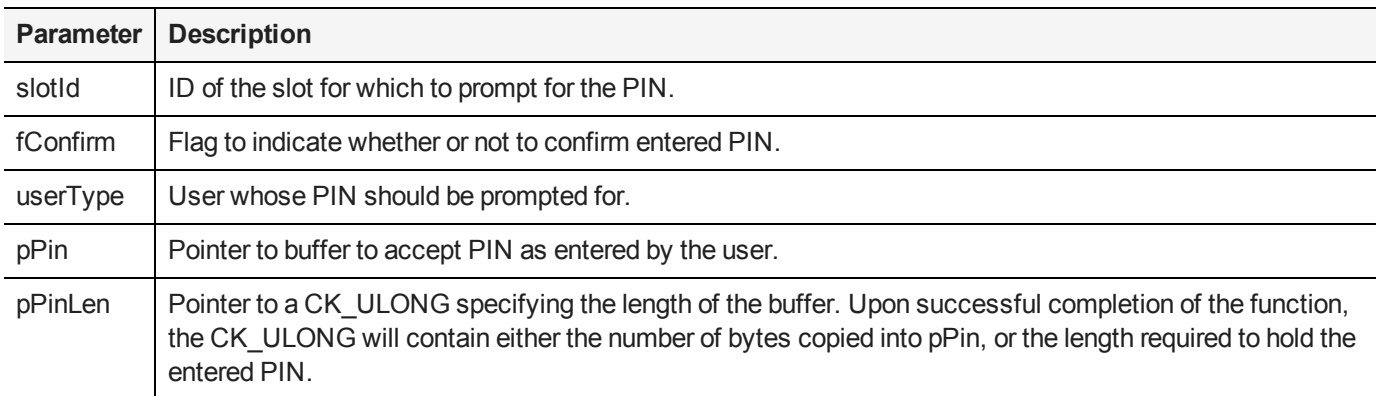

# <span id="page-19-0"></span>UICB\_PromptString\_t

#### #include < uicallbacks.h >

```
CK_RV(* UICB_PromptString_t)( 
   const char * pszMessage,<br>char * pBuf,
                            pBuf,<br>pBufLen
   CK ULONG *);
```
### **Description**

This function will prompt the user for a string, as specified in pszMessage.

The result is returned in the pszBuf parameter. The number of CK\_CHARs copied into pszBuf is returned in pBufLen, which is also used as input to the function. If the number of CK\_CHARs entered is larger than the number passed in in pBufLen, the function will return CKR\_BUFFER\_TOO\_SMALL and the required size will be returned in pBufLen.

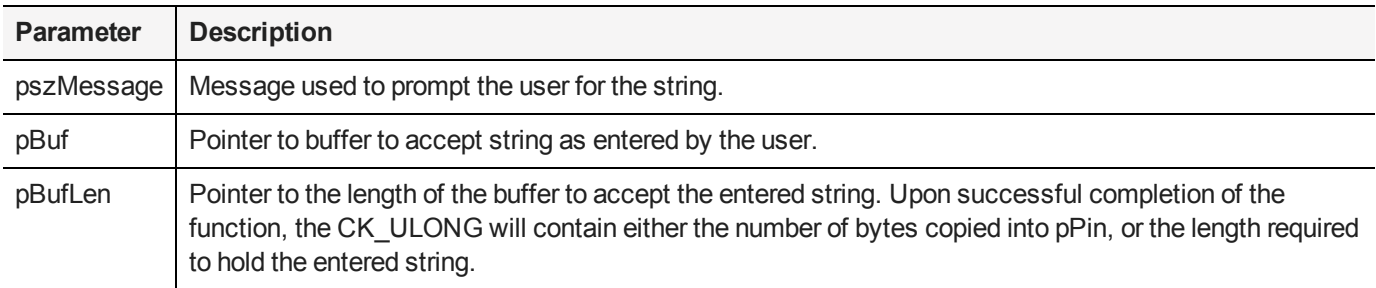

# <span id="page-20-0"></span>UICB\_PromptTokenPin\_t

#### #include < uicallbacks.h >

```
CK_RV(* UICB_PromptTokenPin_t)( 
   const char *pszMessage,
   CK_CHAR *pPIN,
   int *pPinLen
);
```
### **Description**

Prompt for a PIN.

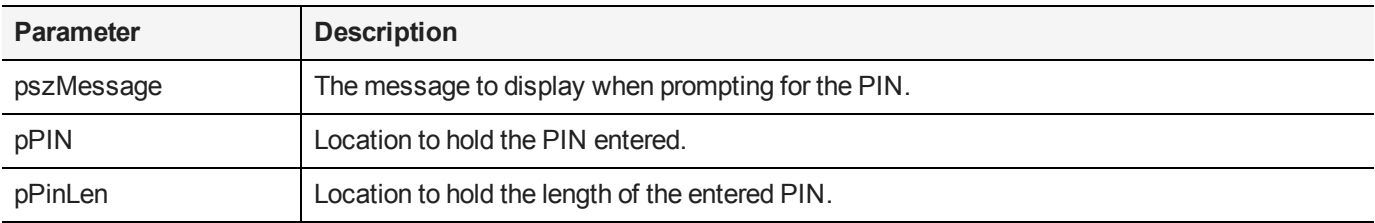

# <span id="page-21-0"></span>UICB\_ShowExportHeader\_t

#### #include < uicallbacks.h >

```
void(* UICB_ShowExportHeader_t)( 
   const char * pszBatchName,<br>int custodianNumb
                           custodianNumber
);
```
### **Description**

Show the current smart card batch name and user number.

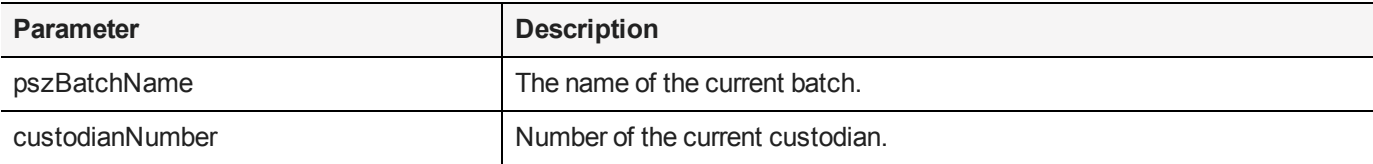

# <span id="page-22-0"></span>UICB\_ShowImportHeader\_t

#### #include < uicallbacks.h >

```
void(* UICB_ShowImportHeader_t)(<br>const char * pszBatchN
     const char * pszBatchName,<br>const char * pszUserName
                                   pszUserName
);
```
### **Description**

Show the current smart card batch name and user number.

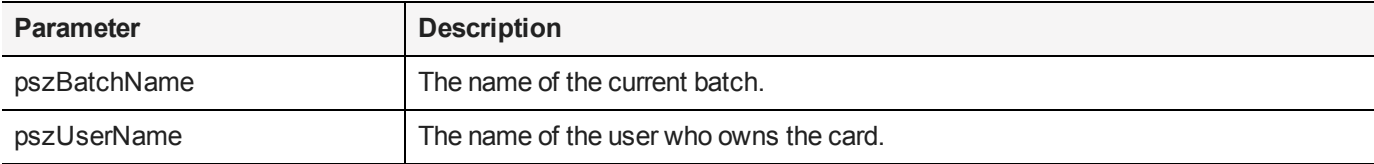

# <span id="page-23-0"></span>UICB\_ShowKeyComponent\_t

#### #include < uicallbacks.h >

```
CK_RV(* UICB_ShowKeyComponent_t)( 
    int compNum, int numComps,<br>const char * pKeyComp,
    const char * pKey<br>
const char * pKCV
    const char *);
```
### **Description**

Display a key component and KCV.

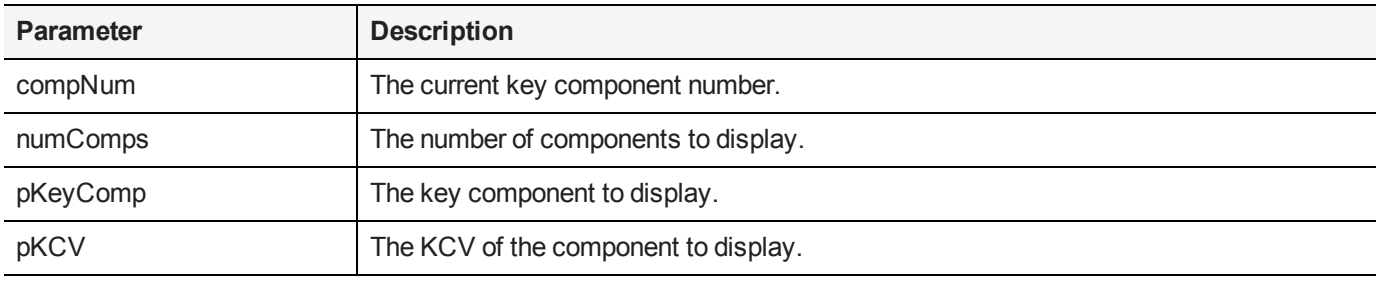

# <span id="page-24-0"></span>UICB\_ShowMsg\_t

#### #include < uicallbacks.h >

```
void(* UICB_ShowMsg_t)( 
   UICB_MsgType_t msgType,
   const char * pszMessage
);
```
### **Description**

This function will display a message to the user as specified in pszMessage.

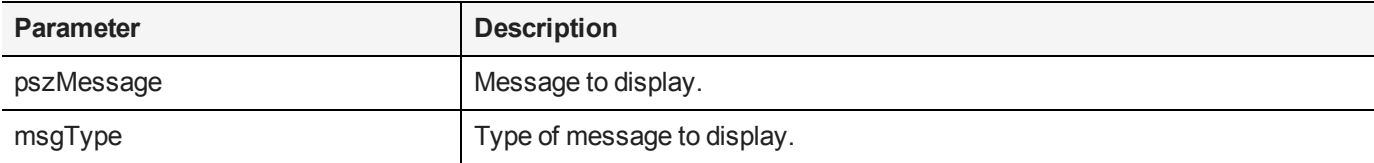

# <span id="page-25-0"></span>UICB\_ShowSCBatchInfo\_t

#### #include < uicallbacks.h >

```
CK_RV(* UICB_ShowSCBatchInfo_t)( 
   const char * pszBatchName,
   const unsigned long timeCreated,
   const unsigned long cardNumber,
   const unsigned long numCustodians,
   const unsigned long custodianNumber,<br>const char * pszUserName,
   const char * pszUserName,<br>const double percentageOf
                           percentageOfEks
);
```

```
Description
```
Show smart card batch information.

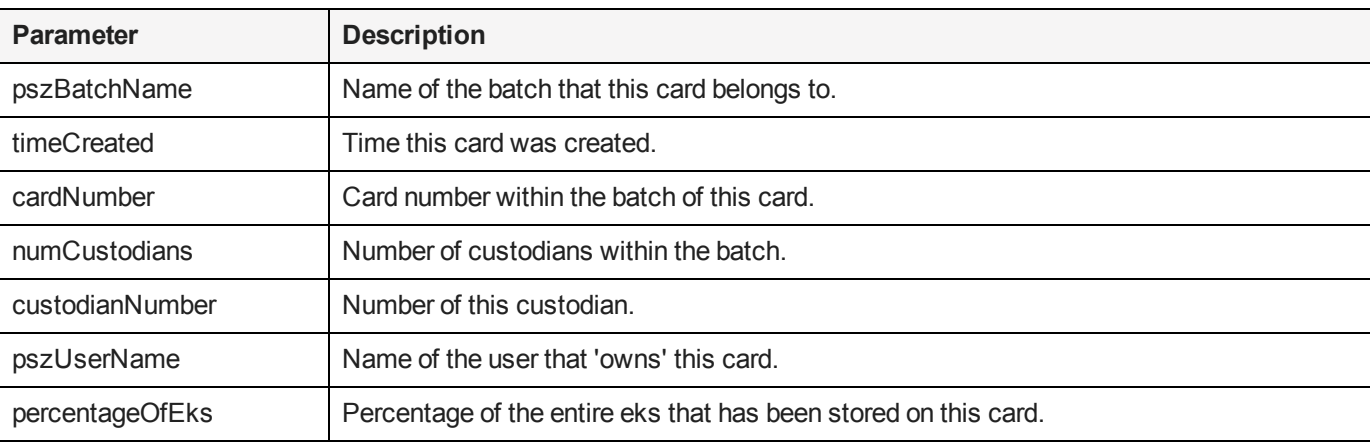

# <span id="page-26-0"></span>**CHAPTER 3:** KMLIB Function Reference

This chapter contains descriptions of the following functions:

- **>** ["KM\\_SetCallbacks" on](#page-27-0) the next page
- **>** ["KM\\_GetCallbacks" on](#page-28-0) page 29
- **>** ["KM\\_GenerateSecretKey" on](#page-29-0) page 30
- **>** ["KM\\_GenerateKeyPair" on](#page-31-0) page 32
- **>** ["KM\\_ModifyBoolAttrs" on](#page-33-0) page 34
- **>** ["KM\\_ImportFromSC" on](#page-35-0) page 36
- **>** ["KM\\_ImportFromFile" on](#page-37-0) page 38
- **>** ["KM\\_ImportFromScreen" on](#page-39-0) page 40
- **>** ["KM\\_ImportFromPinPad" on](#page-42-0) page 43
- **>** ["KM\\_ImportP12File" on](#page-45-0) page 46
- **>** ["KM\\_ExportToSCwMethod" on](#page-47-0) page 48
- **>** ["KM\\_ExportToSC" on](#page-50-0) page 51
- **>** ["KM\\_ExportToFile" on](#page-52-0) page 53
- **>** ["KM\\_ExportToScreen" on](#page-54-0) page 55
- **>** ["KM\\_DisplaySCStatus" on](#page-56-0) page 57
- **>** ["KM\\_EnumerateAttributes" on](#page-57-0) page 58
- **>** ["KM\\_ExportToken" on](#page-58-0) page 59
- **>** ["KM\\_ImportToken" on](#page-59-0) page 60

# <span id="page-27-0"></span>KM\_SetCallbacks

#### #include <kmlib.h>

```
KM_SetCallbacks (
   KM_Callbacks_t *pCallbacks
);
```
### **Description**

Set the callbacks for KMLIB to use.

### **Parameters**

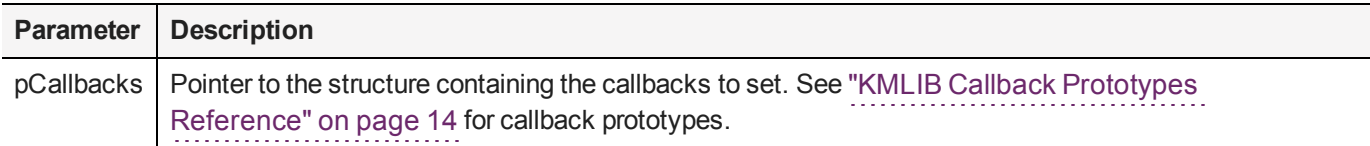

### **Returns**

CKR\_ARGUMENTS\_BAD CKR\_OK

# <span id="page-28-0"></span>KM\_GetCallbacks

#### #include <kmlib.h>

```
KM_GetCallbacks (
  KM_Callbacks_t * pCallbacks
);
```
### **Description**

Get callbacks currently used by KMLIB.

### **Parameters**

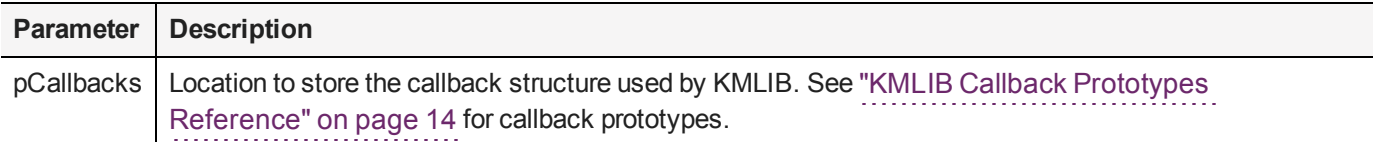

### **Returns**

CKR\_ARGUMENTS\_BAD CKR\_OK

# <span id="page-29-0"></span>KM\_GenerateSecretKey

#### #include <kmlib.h>

```
CK_RV KM_GenerateSecretKey ( 
     CK_SESSION_HANDLE hSession,<br>CK_KEY_TYPE keyType,
     \begin{array}{ll} \begin{array}{ll} \text{CK} \text{KEY} \text{TYPE} \\ \text{CK} \text{SIZE} \end{array} \end{array}keySizeInBits,<br>pTpl,
     CK<sup>ATTRIBUTE</sup> *CK_COUNT tplSize,<br>
CK_COUNT numComps
                                             numComps,
      CK_OBJECT_HANDLE * phKey
);
```
### **Description**

Generate a secret key.

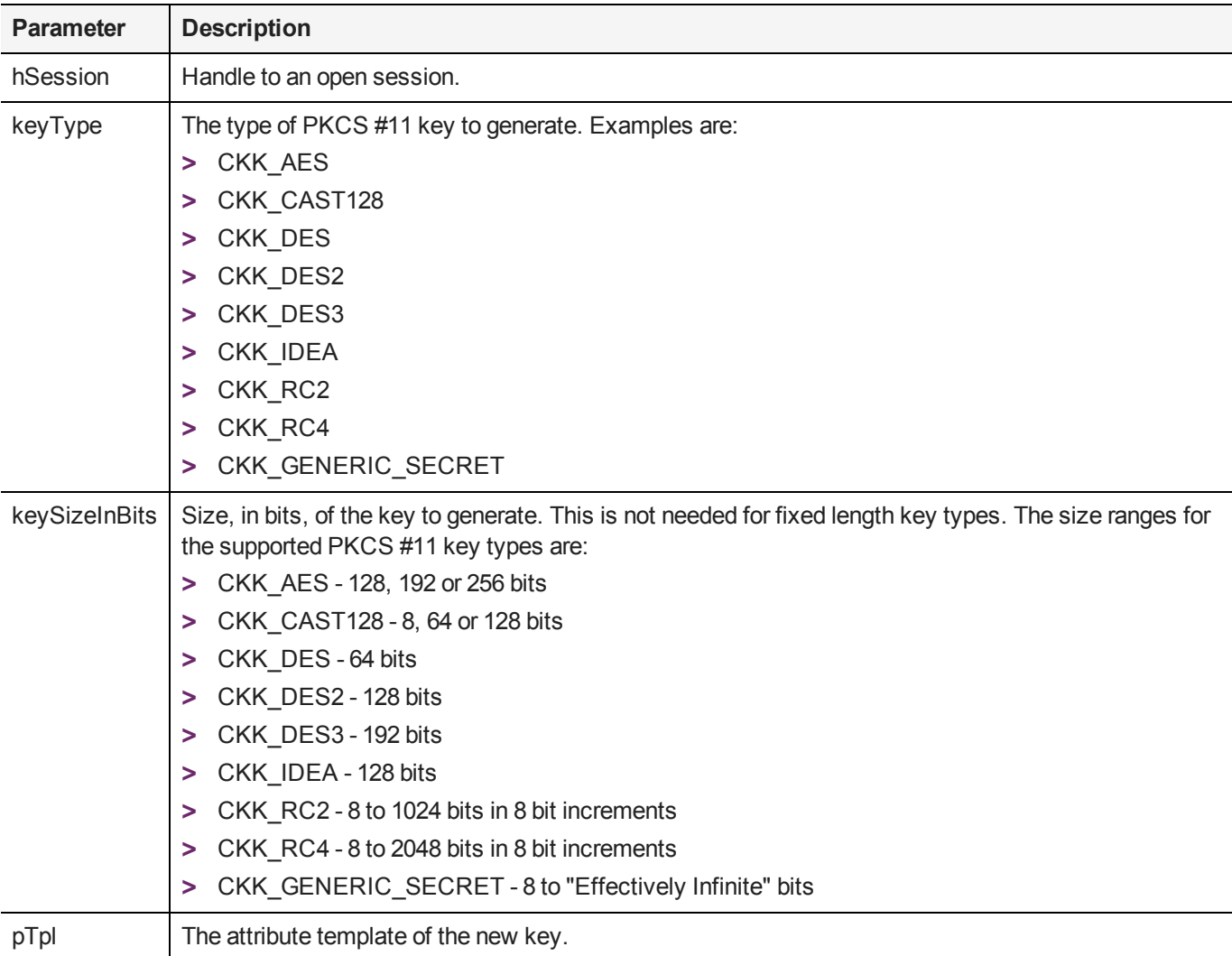

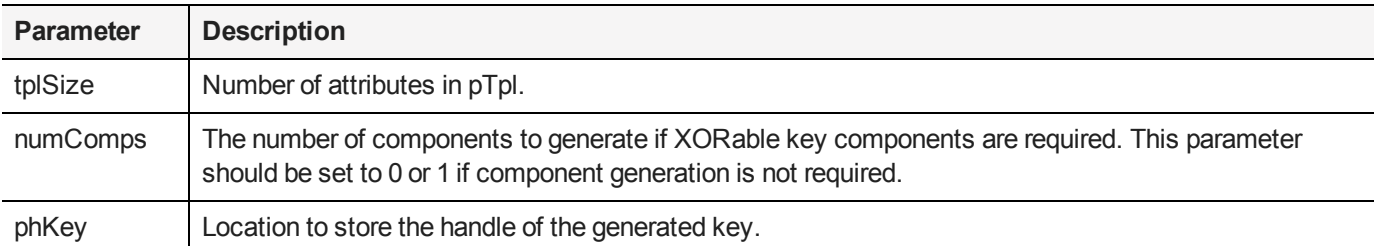

 $\mathbb{F}$ **NOTE** This function uses the following callbacks:

- **>** ["UICB\\_PromptString\\_t" on](#page-19-0) page 20
- **>** ["UICB\\_ShowMsg\\_t" on](#page-24-0) page 25

#### **Returns**

CKR\_ARGUMENTS\_BAD CKR\_ATTRIBUTE\_READ\_ONLY CKR\_ATTRIBUTE\_TYPE\_INVALID CKR\_ATTRIBUTE\_VALUE\_INVALID CKR\_CRYPTOKI\_NOT\_INITIALIZED CKR\_DEVICE\_ERROR CKR\_DEVICE\_MEMORY CKR\_DEVICE\_REMOVED CKR\_FUNCTION\_CANCELED CKR\_FUNCTION\_FAILED CKR\_GENERAL\_ERROR CKR\_HOST\_MEMORY CKR\_MECHANISM\_INVALID CKR\_MECHANISM\_PARAM\_INVALID CKR\_OBJECT\_HANDLE\_INVALID CKR\_OK CKR\_OPERATION\_ACTIVE CKR\_RANDOM\_NO\_RNG CKR\_SESSION\_CLOSED CKR\_SESSION\_HANDLE\_INVALID CKR\_SESSION\_READ\_ONLY CKR\_TEMPLATE\_INCOMPLETE CKR\_TEMPLATE\_INCONSISTENT CKR\_TOKEN\_WRITE\_PROTECTED CKR\_USER\_NOT\_LOGGED\_IN

# <span id="page-31-0"></span>KM\_GenerateKeyPair

#### #include <kmlib.h>

```
CK_RV KM_GenerateKeyPair ( 
  CK_SESSION_HANDLE hSession,<br>CK_KEY_TYPE keyType,
   CK_KEY_TYPE keyType,
   CK_SIZE keySizeInBits,
   CK_ATTRIBUTE * pPublicKeyTpl,
   CK_COUNT publicKeyTplSize,
   CK_ATTRIBUTE * pPrivateKeyTpl,
   CK_COUNT privateKeyTplSize,
   CK_OBJECT_HANDLE * phPublicKey,
   CK_OBJECT_HANDLE * phPrivateKey
);
```
# **Description**

#### Generate a key pair.

### **Parameters**

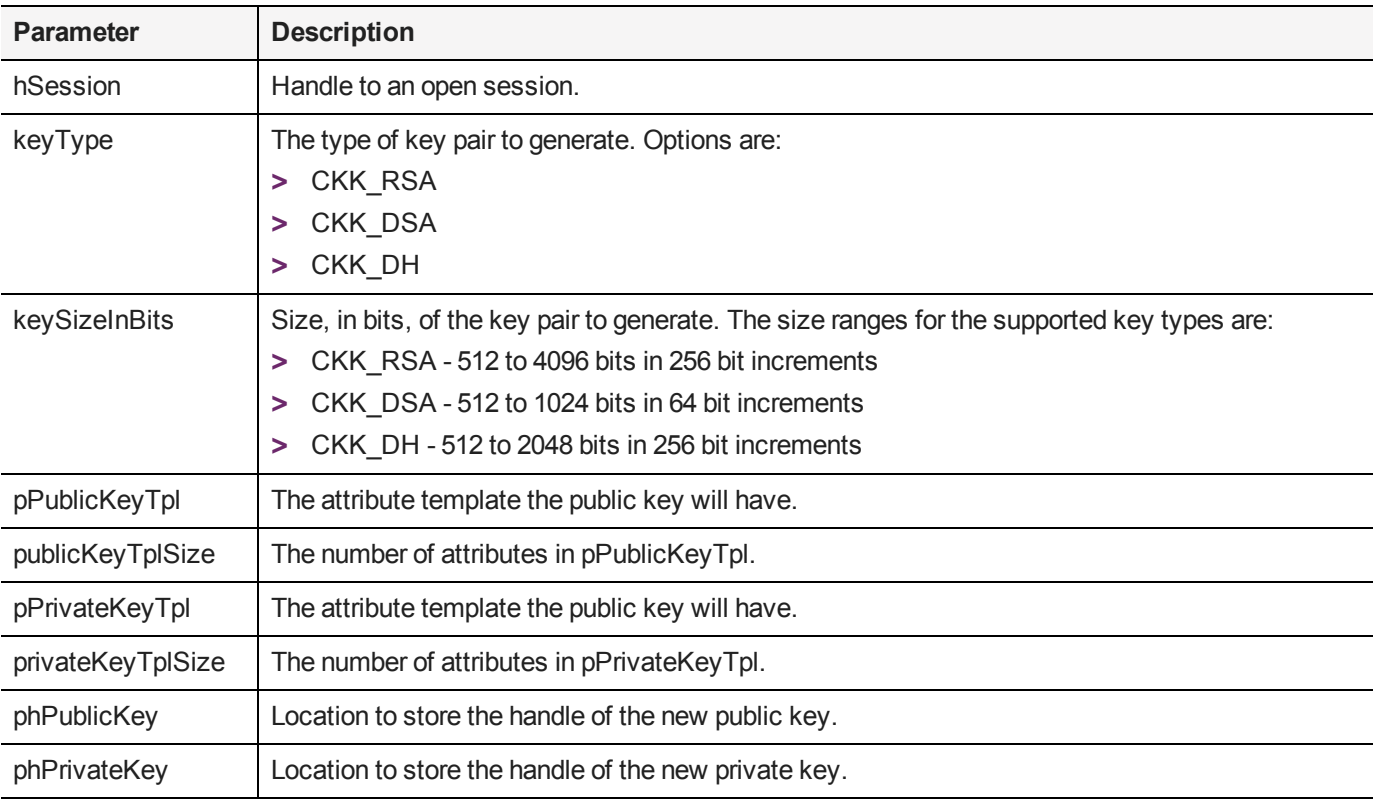

 $\mathbb{F}$ **NOTE** This function uses the following callback:

**>** ["UICB\\_ShowMsg\\_t" on](#page-24-0) page 25

### **Returns**

CKR\_ARGUMENTS\_BAD CKR\_ATTRIBUTE\_READ\_ONLY CKR\_ATTRIBUTE\_TYPE\_INVALID CKR\_ATTRIBUTE\_VALUE\_INVALID CKR\_CRYPTOKI\_NOT\_INITIALIZED CKR\_DEVICE\_ERROR CKR\_DEVICE\_MEMORY CKR\_DEVICE\_REMOVED CKR\_FUNCTION\_CANCELED CKR\_FUNCTION\_FAILED CKR\_GENERAL\_ERROR CKR\_HOST\_MEMORY CKR\_MECHANISM\_INVALID CKR\_MECHANISM\_PARAM\_INVALID CKR\_OK CKR\_OPERATION\_ACTIVE CKR\_SESSION\_CLOSED CKR\_SESSION\_HANDLE\_INVALID CKR\_SESSION\_READ\_ONLY CKR\_TEMPLATE\_INCOMPLETE CKR\_TEMPLATE\_INCONSISTENT CKR\_TOKEN\_WRITE\_PROTECTED CKR\_USER\_NOT\_LOGGED\_IN

# <span id="page-33-0"></span>KM\_ModifyBoolAttrs

#### #include <kmlib.h>

```
CK_RV KM_ModifyBoolAttrs ( 
   CK_SESSION_HANDLE hSession,<br>CK_CHAR * pUserPin,
   CK_CHAR * pUserPin,<br>CK SIZE wserPinLe
   CK_SIZE userPinLen,<br>CK_CHAR * pSoPin,
   CK_CHAR * pSoPin,
                        soPinLen,
   CK_OBJECT_HANDLE hObj,
   CK_ATTRIBUTE_TYPE * pAttrs,
   CK COUNT numAttrs
```
);

### **Description**

Toggles the Boolean attributes of an object.

### **Parameters**

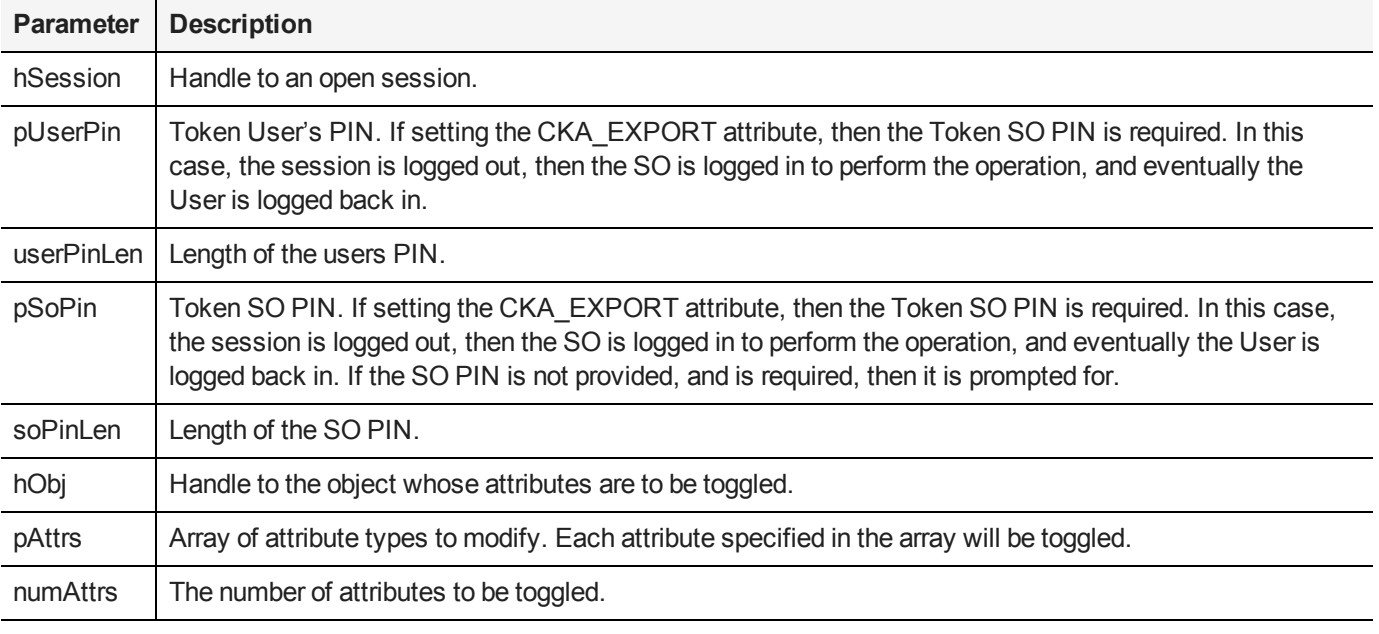

 $\mathbb{F}$ **NOTE** This function uses the following callback:

**>** ["UICB\\_ShowMsg\\_t" on](#page-24-0) page 25

### **Returns**

CKR\_ARGUMENTS\_BAD CKR\_ATTRIBUTE\_SENSITIVE CKR\_ATTRIBUTE\_TYPE\_INVALID CKR\_BUFFER\_TOO\_SMALL CKR\_CRYPTOKI\_NOT\_INITIALIZED CKR\_DEVICE\_ERROR CKR\_DEVICE\_MEMORY

CKR\_DEVICE\_REMOVED CKR\_FUNCTION\_FAILED CKR\_GENERAL\_ERROR CKR\_HOST\_MEMORY CKR\_OBJECT\_HANDLE\_INVALID CKR\_OK CKR\_PIN\_EXPIRED CKR\_PIN\_INCORRECT CKR\_PIN\_LOCKED CKR\_SESSION\_CLOSED CKR\_SESSION\_HANDLE\_INVALID CKR\_SESSION\_READ\_ONLY\_EXISTS CKR\_TEMPLATE\_INCONSISTENT CKR\_USER\_ALREADY\_LOGGED\_IN CKR\_USER\_ANOTHER\_ALREADY\_LOGGED\_IN CKR\_USER\_NOT\_LOGGED\_IN CKR\_USER\_PIN\_NOT\_INITIALIZED CKR\_USER\_TOO\_MANY\_TYPES CKR\_USER\_TYPE\_INVALID

# <span id="page-35-0"></span>KM\_ImportFromSC

#### #include <kmlib.h>

```
CK_RV KM_ImportFromSC ( 
   CK_SESSION_HANDLE hSession,
   CK_SLOT_ID cardSlotId,
   CK_OBJECT_HANDLE hUnwrapKey,<br>CK_ULONG importVersi
                       importVersion
);
```
### **Description**

Import objects from one or more smart cards.

### **Parameters**

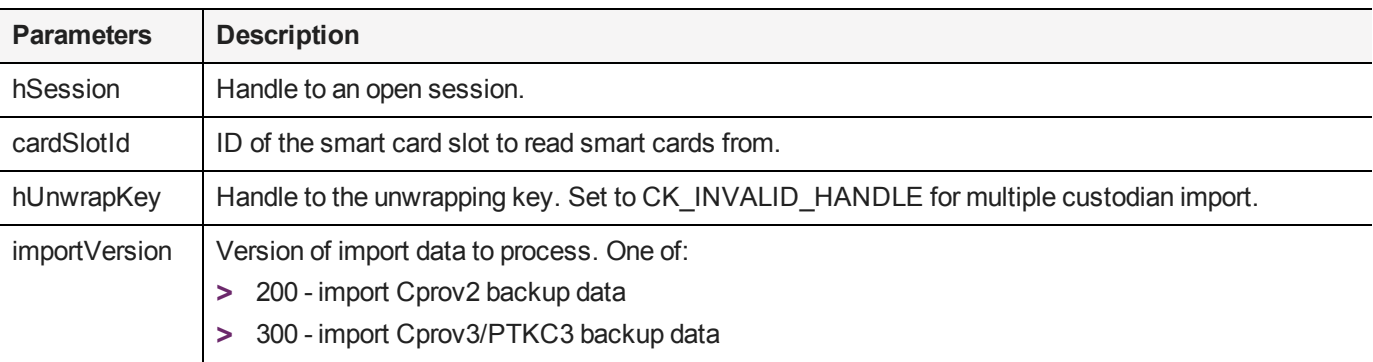

 $\mathbb{F}$ **NOTE** This function uses the following callbacks:

- **>** ["UICB\\_PromptForSmartCard\\_t" on](#page-15-1) page 16
- **>** ["UICB\\_ShowImportHeader\\_t" on](#page-22-0) page 23
- **>** ["UICB\\_PromptTokenPin\\_t" on](#page-20-0) page 21
- **>** ["UICB\\_ShowMsg\\_t" on](#page-24-0) page 25

### **Returns**

CKR\_ARGUMENTS\_BAD CKR\_ATTRIBUTE\_READ\_ONLY CKR\_ATTRIBUTE\_SENSITIVE CKR\_ATTRIBUTE\_TYPE\_INVALID CKR\_ATTRIBUTE\_VALUE\_INVALID CKR\_BUFFER\_TOO\_SMALL CKR\_CANT\_LOCK CKR\_CRYPTOKI\_NOT\_INITIALIZED CKR\_DATA\_LEN\_RANGE CKR\_DEVICE\_ERROR CKR\_DEVICE\_MEMORY CKR\_DEVICE\_REMOVED CKR\_FUNCTION\_CANCELED CKR\_FUNCTION\_FAILED CKR\_FUNCTION\_NOT\_SUPPORTED

CKR\_GENERAL\_ERROR CKR\_HOST\_MEMORY CKR\_KEY\_FUNCTION\_NOT\_PERMITTED CKR\_KEY\_HANDLE\_INVALID CKR\_KEY\_SIZE\_RANGE CKR\_KEY\_TYPE\_INCONSISTENT CKR\_MECHANISM\_INVALID CKR\_MECHANISM\_PARAM\_INVALID CKR\_OBJECT\_HANDLE\_INVALID CKR\_OK CKR\_OPERATION\_ACTIVE CKR\_OPERATION\_NOT\_INITIALIZED CKR\_PIN\_EXPIRED CKR\_PIN\_INCORRECT CKR\_PIN\_LOCKED CKR\_SESSION\_CLOSED CKR\_SESSION\_COUNT CKR\_SESSION\_HANDLE\_INVALID CKR\_SESSION\_PARALLEL\_NOT\_SUPPORTED CKR\_SESSION\_READ\_ONLY CKR\_SESSION\_READ\_ONLY\_EXISTS CKR\_SESSION\_READ\_WRITE\_SO\_EXISTS CKR\_SLOT\_ID\_INVALID CKR\_TEMPLATE\_INCOMPLETE CKR\_TEMPLATE\_INCONSISTENT CKR\_TOKEN\_NOT\_PRESENT CKR\_TOKEN\_NOT\_RECOGNIZED CKR\_TOKEN\_WRITE\_PROTECTED CKR\_UNWRAPPING\_KEY\_HANDLE\_INVALID CKR\_UNWRAPPING\_KEY\_INVALID CKR\_UNWRAPPING\_KEY\_SIZE\_RANGE CKR\_UNWRAPPING\_KEY\_TYPE\_INCONSISTENT CKR\_USER\_ALREADY\_LOGGED\_IN CKR\_USER\_ANOTHER\_ALREADY\_LOGGED\_IN CKR\_USER\_NOT\_LOGGED\_IN CKR\_USER\_PIN\_NOT\_INITIALIZED CKR\_USER\_TOO\_MANY\_TYPES CKR\_USER\_TYPE\_INVALID CKR\_WRAPPED\_KEY\_INVALID CKR\_WRAPPED\_KEY\_LEN\_RANGE

# <span id="page-37-0"></span>KM\_ImportFromFile

#### #include <kmlib.h>

```
CK_RV KM_ImportFromFile ( 
   CK_SESSION_HANDLE hSession,
   const char * pszFileName,
   CK_OBJECT_HANDLE hUnwrapKey,<br>CK_ULONG importVersi
                         importVersion
);
```
### **Description**

Import objects from a file.

### **Parameters**

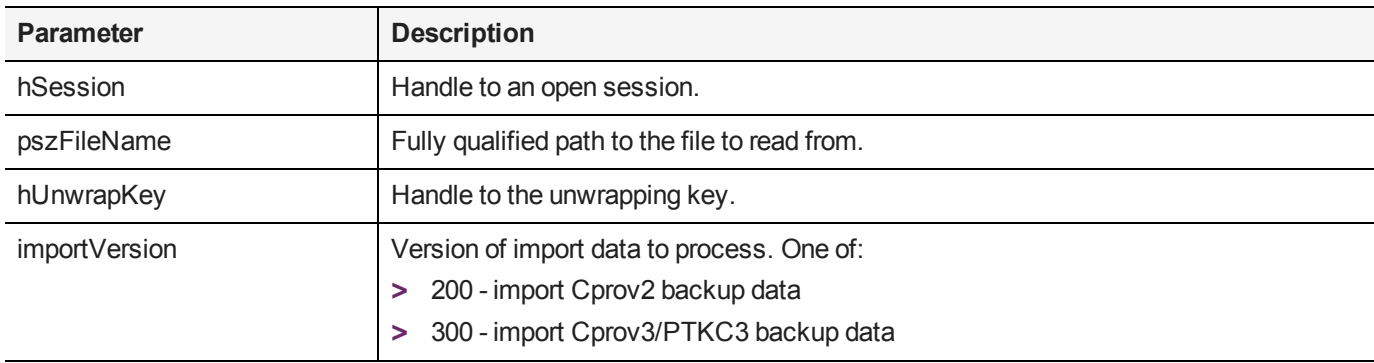

 $\mathbb{F}$ **NOTE** This function uses the following callback:

**>** ["UICB\\_ShowMsg\\_t" on](#page-24-0) page 25

### **Returns**

CKR\_ARGUMENTS\_BAD CKR\_ATTRIBUTE\_READ\_ONLY CKR\_ATTRIBUTE\_SENSITIVE CKR\_ATTRIBUTE\_TYPE\_INVALID CKR\_ATTRIBUTE\_VALUE\_INVALID CKR\_BUFFER\_TOO\_SMALL CKR\_CRYPTOKI\_NOT\_INITIALIZED CKR\_DATA\_LEN\_RANGE CKR\_DEVICE\_ERROR CKR\_DEVICE\_MEMORY CKR\_DEVICE\_REMOVED CKR\_FUNCTION\_CANCELED CKR\_FUNCTION\_FAILED CKR\_GENERAL\_ERROR CKR\_HOST\_MEMORY CKR\_KEY\_FUNCTION\_NOT\_PERMITTED CKR\_KEY\_HANDLE\_INVALID CKR\_KEY\_SIZE\_RANGE CKR\_KEY\_TYPE\_INCONSISTENT CKR\_MECHANISM\_INVALID CKR\_MECHANISM\_PARAM\_INVALID

CKR\_OBJECT\_HANDLE\_INVALID CKR\_OK CKR\_OPERATION\_ACTIVE CKR\_OPERATION\_NOT\_INITIALIZED CKR\_SESSION\_CLOSED CKR\_SESSION\_HANDLE\_INVALID CKR\_SESSION\_READ\_ONLY CKR\_TEMPLATE\_INCOMPLETE CKR\_TEMPLATE\_INCONSISTENT CKR\_TOKEN\_WRITE\_PROTECTED CKR\_UNWRAPPING\_KEY\_HANDLE\_INVALID CKR\_UNWRAPPING\_KEY\_SIZE\_RANGE CKR\_UNWRAPPING\_KEY\_TYPE\_INCONSISTENT CKR\_USER\_NOT\_LOGGED\_IN CKR\_WRAPPED\_KEY\_INVALID CKR\_WRAPPED\_KEY\_LEN\_RANGE

# <span id="page-39-0"></span>KM\_ImportFromScreen

#### #include <kmlib.h>

```
CK_RV KM_ImportFromScreen ( 
      CK_SESSION_HANDLE hSession,<br>CK_CHAR * pszLabel,
                                            pszLabel,<br>keyType,
      \begin{array}{ll} \begin{array}{ll} \text{CK} & \text{KEY} \end{array} & \text{TYPE} \\ \text{CK} & \text{SIZE} \end{array}keySizeInBits,
      CK_ATTRIBUTE *<br>CK_COUNT
      CK_ATTRIBUTE * pTpl,<br>
CK_COUNT tplSize,<br>
CK_COUNT numComps
                                            numComps,
      CK_OBJECT_HANDLE hUnwrapKey,<br>CK_BBOOL isEncMultiP
                                           isEncMultiPart
);
```
### **Description**

Import a key from console as either encrypted parts OR clear components.

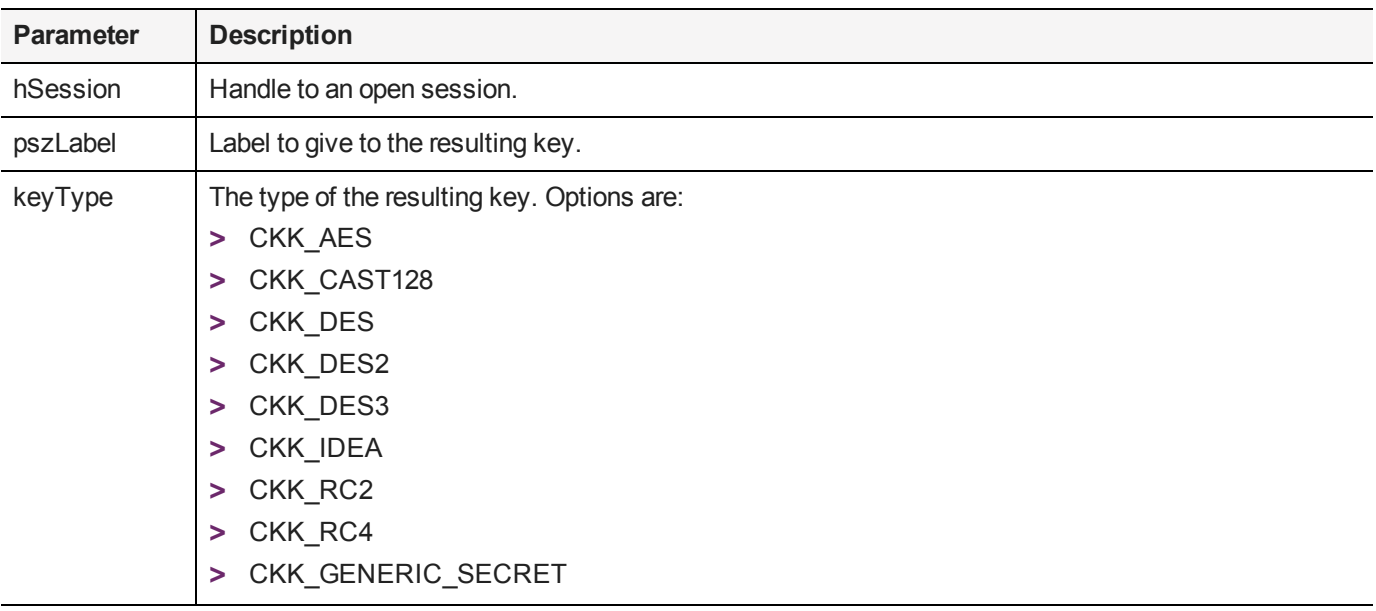

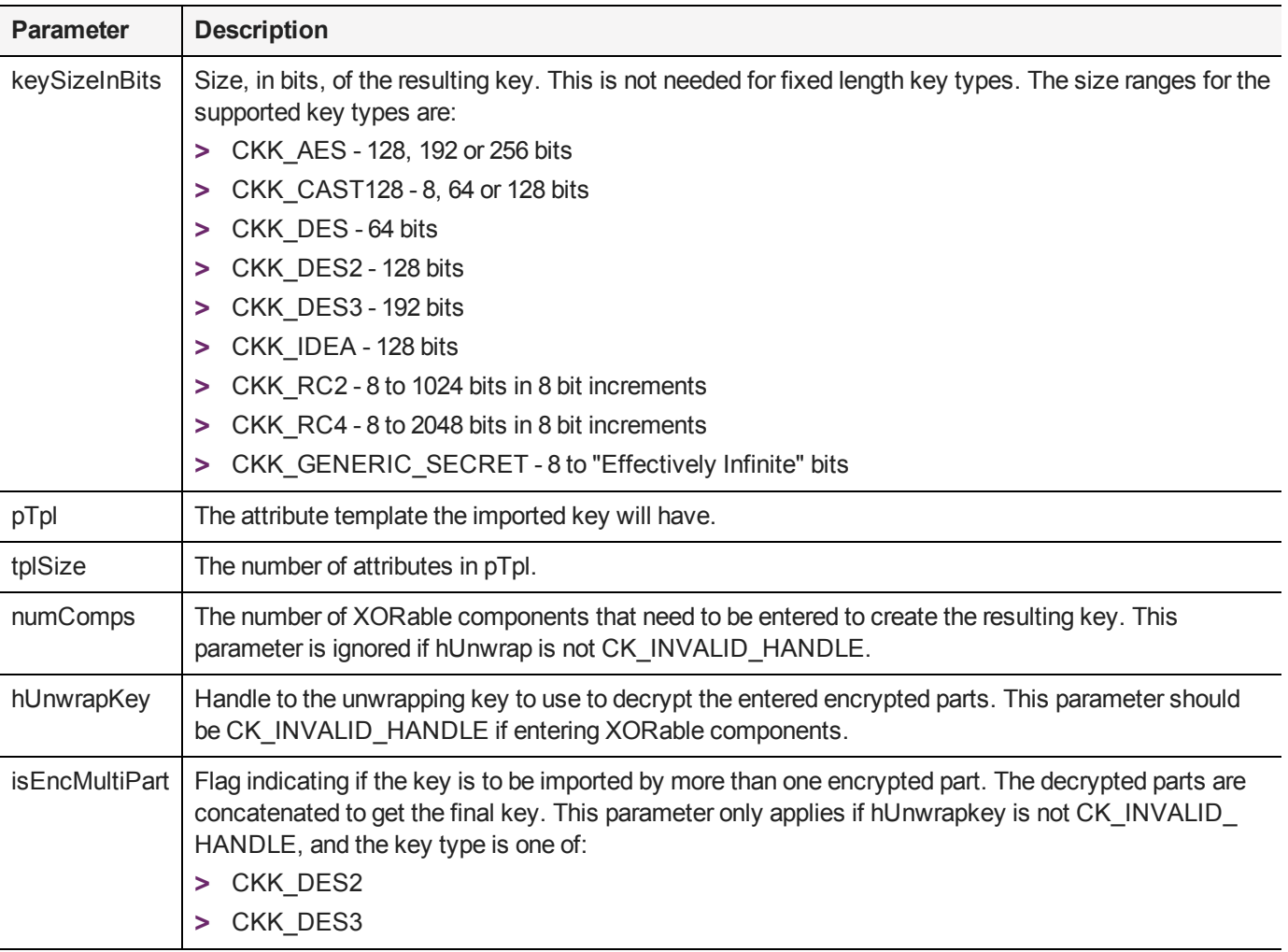

 $\mathbb{F}$ **NOTE** This function uses the following callbacks:

- **>** ["UICB\\_PromptTokenPin\\_t" on](#page-20-0) page 21
- **>** ["UICB\\_ShowMsg\\_t" on](#page-24-0) page 25

### **Returns**

CKR\_ARGUMENTS\_BAD CKR\_ATTRIBUTE\_READ\_ONLY CKR\_ATTRIBUTE\_SENSITIVE CKR\_ATTRIBUTE\_TYPE\_INVALID CKR\_ATTRIBUTE\_VALUE\_INVALID CKR\_BUFFER\_TOO\_SMALL CKR\_CRYPTOKI\_NOT\_INITIALIZED CKR\_DATA\_INVALID CKR\_DEVICE\_ERROR CKR\_DEVICE\_MEMORY CKR\_DEVICE\_REMOVED CKR\_FUNCTION\_CANCELED CKR\_FUNCTION\_FAILED CKR\_GENERAL\_ERROR CKR\_HOST\_MEMORY

CKR\_KEY\_HANDLE\_INVALID CKR\_KEY\_SIZE\_RANGE CKR\_KEY\_TYPE\_INCONSISTENT CKR\_MECHANISM\_INVALID CKR\_MECHANISM\_PARAM\_INVALID CKR\_OBJECT\_HANDLE\_INVALID CKR\_OK CKR\_OPERATION\_ACTIVE CKR\_RANDOM\_NO\_RNG CKR\_SESSION\_CLOSED CKR\_SESSION\_HANDLE\_INVALID CKR\_SESSION\_READ\_ONLY CKR\_SLOT\_ID\_INVALID CKR\_TEMPLATE\_INCOMPLETE CKR\_TEMPLATE\_INCONSISTENT CKR\_TOKEN\_NOT\_PRESENT CKR\_TOKEN\_NOT\_RECOGNIZED CKR\_TOKEN\_WRITE\_PROTECTED CKR\_UNWRAPPING\_KEY\_HANDLE\_INVALID CKR\_UNWRAPPING\_KEY\_SIZE\_RANGE CKR\_UNWRAPPING\_KEY\_TYPE\_INCONSISTENT CKR\_USER\_NOT\_LOGGED\_IN CKR\_WRAPPED\_KEY\_INVALID CKR\_WRAPPED\_KEY\_LEN\_RANGE

# <span id="page-42-0"></span>KM\_ImportFromPinPad

#### #include <kmlib.h>

```
CK_RV KM_ImportFromPinPad ( 
    CK_SESSION_HANDLE hSession,<br>CK_CHAR * pszLabel,
                                    pszLabel,<br>keyType,
    \begin{array}{ll} \text{CK\_KEY\_TYPE} \\ \text{CK\_SIZE} \end{array}keySizeInBits,
    CK_ATTRIBUTE * pTpl,<br>CK_COUNT tplSi
    CK_COUNT tplSize,<br>
CK COUNT numComps
                                    numComps,
     CK_OBJECT_HANDLE * phKey
);
```
### **Description**

Import a key from components entered on a PIN Pad device.

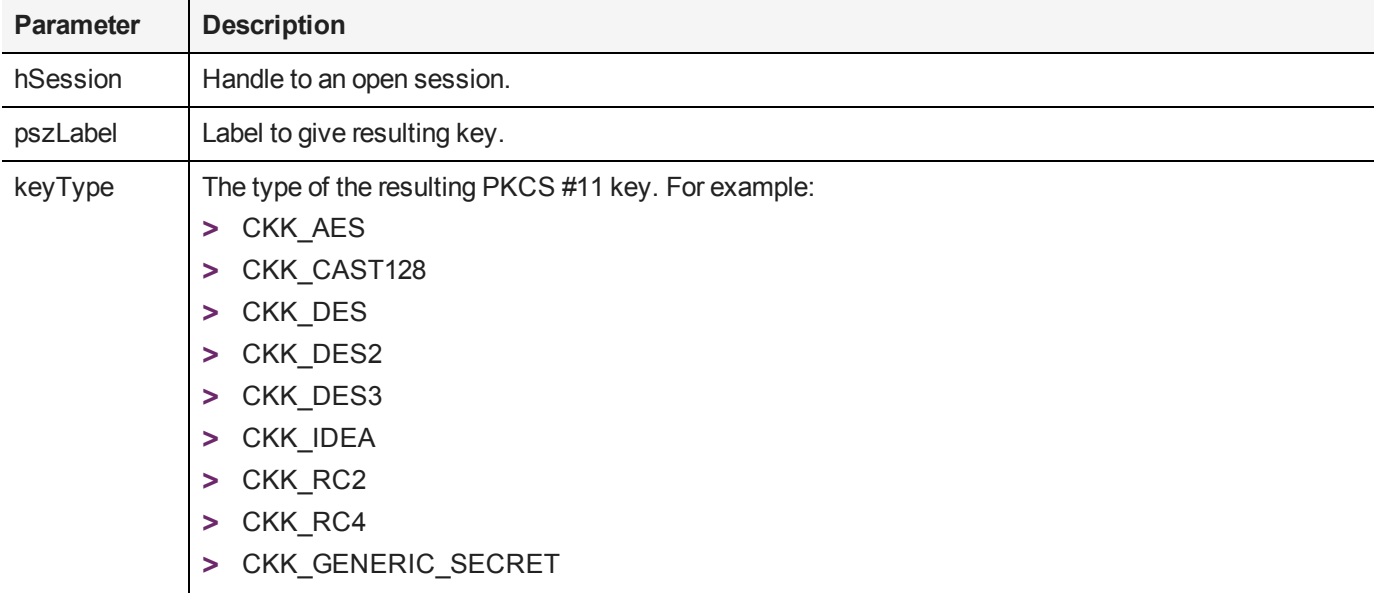

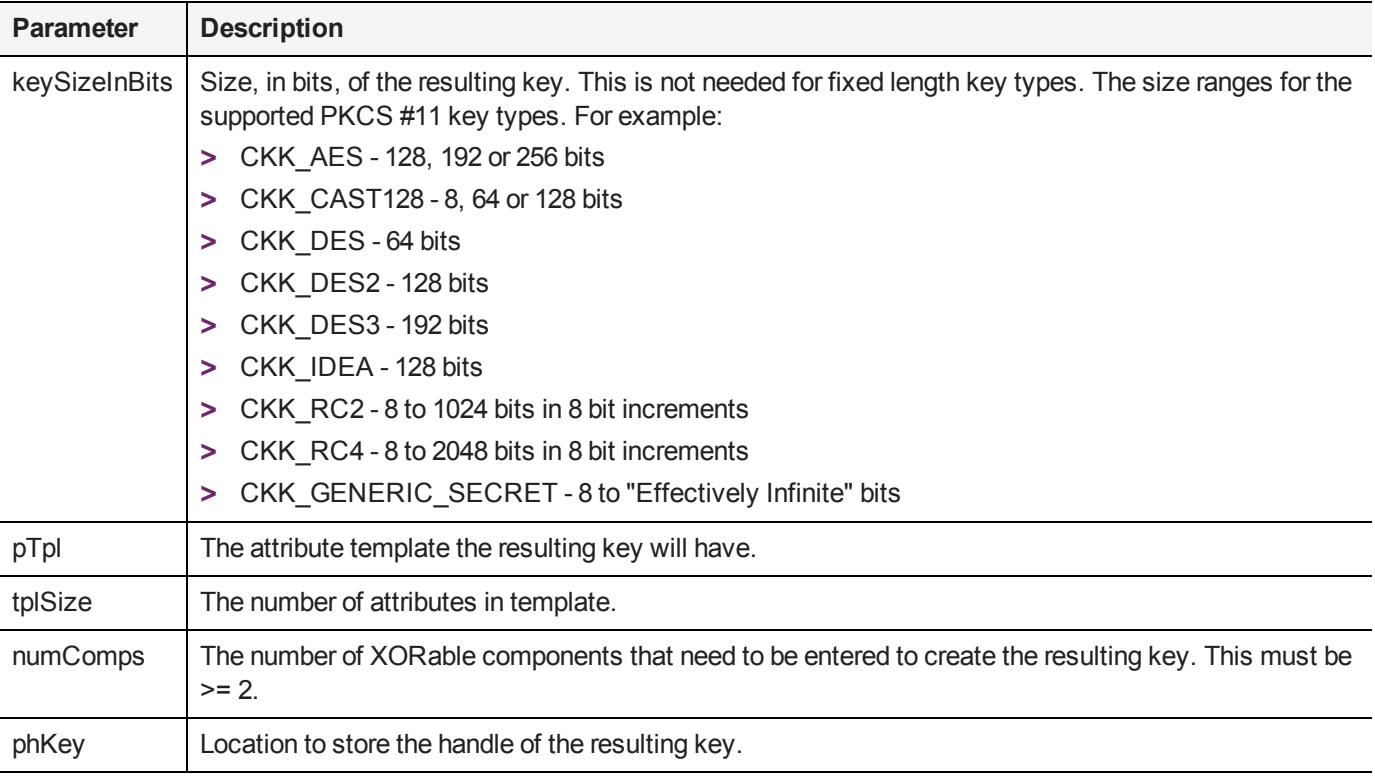

 $\mathbb{F}$ **NOTE** This function uses the following callback:

**>** ["UICB\\_ShowMsg\\_t" on](#page-24-0) page 25

#### **Returns**

CKR\_ARGUMENTS\_BAD CKR\_ATTRIBUTE\_READ\_ONLY CKR\_ATTRIBUTE\_TYPE\_INVALID CKR\_ATTRIBUTE\_VALUE\_INVALID CKR\_CRYPTOKI\_NOT\_INITIALIZED CKR\_DEVICE\_ERROR CKR\_DEVICE\_MEMORY CKR\_DEVICE\_REMOVED CKR\_FUNCTION\_CANCELED CKR\_FUNCTION\_FAILED CKR\_GENERAL\_ERROR CKR\_HOST\_MEMORY CKR\_KEY\_HANDLE\_INVALID CKR\_KEY\_SIZE\_RANGE CKR\_KEY\_TYPE\_INCONSISTENT CKR\_MECHANISM\_INVALID CKR\_MECHANISM\_PARAM\_INVALID CKR\_OBJECT\_HANDLE\_INVALID CKR\_OK CKR\_OPERATION\_ACTIVE CKR\_SESSION\_CLOSED CKR\_SESSION\_HANDLE\_INVALID CKR\_SESSION\_READ\_ONLY CKR\_TEMPLATE\_INCOMPLETE CKR\_TEMPLATE\_INCONSISTENT

CKR\_TOKEN\_WRITE\_PROTECTED CKR\_USER\_NOT\_LOGGED\_IN

# <span id="page-45-0"></span>KM\_ImportP12File

#### #include <kmlib.h>

```
CK_RV KM_ImportP12File ( 
   CK_SESSION_HANDLE hSession,<br>CK_CHAR * pszFileNa
   CK_CHAR * pszFileName,
   CK_ATTRIBUTE * pPrivateKeyTpl,
   CK_COUNT privateKeyTplSize,<br>CK_ATTRIBUTE * pCertTpl,
   CK ATTRIBUTE *CK_COUNT certTplSize,
   CK_OBJECT_HANDLE * phPrivateKey,
   CK_OBJECT_HANDLE * phCert
);
```
### **Description**

Import a certificate and private key from a PKCS #12 file.

### **Parameters**

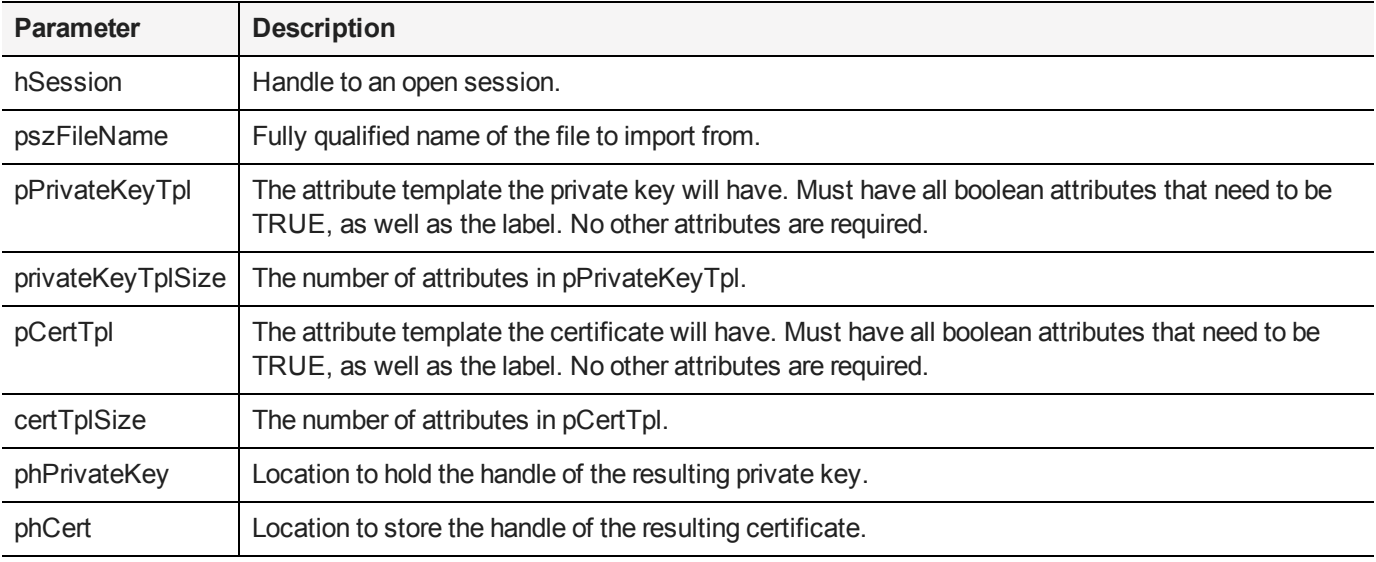

 $\mathbb{F}$ **NOTE** This function uses the following callbacks:

- **>** ["UICB\\_PromptTokenPin\\_t" on](#page-20-0) page 21
- **>** ["UICB\\_ShowMsg\\_t" on](#page-24-0) page 25

### **Returns**

CKR\_ARGUMENTS\_BAD CKR\_ATTRIBUTE\_READ\_ONLY CKR\_ATTRIBUTE\_TYPE\_INVALID CKR\_ATTRIBUTE\_VALUE\_INVALID CKR\_BUFFER\_TOO\_SMALL CKR\_CRYPTOKI\_NOT\_INITIALIZED CKR\_DATA\_LEN\_RANGE

CKR\_DEVICE\_ERROR CKR\_DEVICE\_MEMORY CKR\_DEVICE\_REMOVED CKR\_ENCRYPTED\_DATA\_INVALID CKR\_ENCRYPTED\_DATA\_LEN\_RANGE CKR\_FUNCTION\_CANCELED CKR\_FUNCTION\_FAILED CKR\_GENERAL\_ERROR CKR\_HOST\_MEMORY CKR\_KEY\_FUNCTION\_NOT\_PERMITTED CKR\_KEY\_HANDLE\_INVALID CKR\_KEY\_SIZE\_RANGE CKR\_KEY\_TYPE\_INCONSISTENT CKR\_MECHANISM\_INVALID CKR\_MECHANISM\_PARAM\_INVALID CKR\_OBJECT\_HANDLE\_INVALID CKR\_OK CKR\_OPERATION\_ACTIVE CKR\_OPERATION\_NOT\_INITIALIZED CKR\_SESSION\_CLOSED CKR\_SESSION\_HANDLE\_INVALID CKR\_SESSION\_READ\_ONLY CKR\_SIGNATURE\_INVALID CKR\_SIGNATURE\_LEN\_RANGE CKR\_TEMPLATE\_INCOMPLETE CKR\_TEMPLATE\_INCONSISTENT CKR\_TOKEN\_WRITE\_PROTECTED CKR\_USER\_NOT\_LOGGED\_IN

# <span id="page-47-0"></span>KM\_ExportToSCwMethod

#### #include <kmlib.h>

```
CK_RV KM_ExportToSCwMethod ( 
   CK_SESSION_HANDLE hSession,<br>CK_CHAR * pUserPIN,
   CK_CHAR * pUserPIN,
   CK_SIZE userPinLen,
   CK_OBJECT_HANDLE * phWrapeeObjs,
   CK_COUNT numWrapeeObjs,
   CK_OBJECT_HANDLE hWrapKey,<br>CK_SLOT_ID cardSlotId,
   CKSLOT_ID<br>uint32
                       deriveMech
```

```
);
```
### **Description**

Export one or more objects to one or more smart cards. It allows users to select the method used to generate component keys.

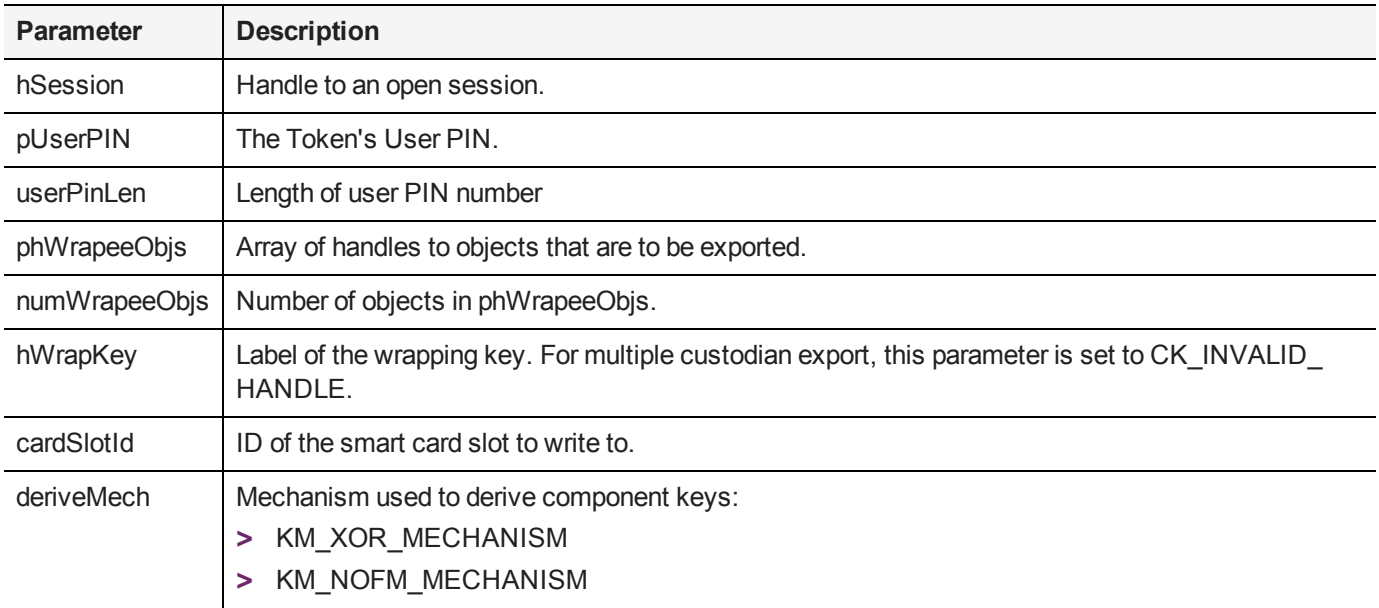

- $\mathbb{F}$ **NOTE** This function uses the following callbacks:
	- **>** ["UICB\\_PromptConfirmation\\_t" on](#page-15-0) page 16
	- **>** ["UICB\\_PromptForSmartCard\\_t" on](#page-15-1) page 16
	- **>** ["UICB\\_PromptInt32\\_t" on](#page-16-0) page 17
	- **>** ["UICB\\_ShowExportHeader\\_t" on](#page-21-0) page 22
	- **>** ["UICB\\_PromptString\\_t" on](#page-19-0) page 20
	- **>** ["UICB\\_PromptTokenPin\\_t" on](#page-20-0) page 21
	- **>** ["UICB\\_ShowMsg\\_t" on](#page-24-0) page 25

#### Returns

CKR\_ARGUMENTS\_BAD CKR ATTRIBUTE READ ONLY CKR\_ATTRIBUTE\_SENSITIVE CKR\_ATTRIBUTE\_TYPE\_INVALID CKR\_ATTRIBUTE\_VALUE\_INVALID CKR\_BUFFER\_TOO\_SMALL CKR\_CRYPTOKI\_NOT\_INITIALIZED CKR\_DATA\_INVALID CKR\_DATA\_LEN\_RANGE CKR\_DEVICE\_ERROR CKR\_DEVICE\_MEMORY CKR\_DEVICE\_REMOVED CKR\_FUNCTION\_CANCELED CKR\_FUNCTION\_FAILED CKR\_GENERAL\_ERROR CKR\_HOST\_MEMORY CKR\_INFORMATION\_SENSITIVE CKR KEY FUNCTION NOT PERMITTED CKR\_KEY\_HANDLE\_INVALID CKR\_KEY\_NOT\_WRAPPABLE CKR\_KEY\_SIZE\_RANGE CKR\_KEY\_TYPE\_INCONSISTENT CKR\_KEY\_UNEXTRACTABLE CKR\_MECHANISM\_INVALID CKR\_MECHANISM\_PARAM\_INVALID CKR\_OBJECT\_HANDLE\_INVALID CKR\_OK CKR\_OPERATION\_ACTIVE CKR\_OPERATION\_NOT\_INITIALIZED CKR\_PIN\_EXPIRED CKR\_PIN\_INCORRECT CKR\_PIN\_INVALID CKR\_PIN\_LEN\_RANGE CKR\_PIN\_LOCKED CKR\_SESSION\_CLOSED CKR\_SESSION\_COUNT CKR\_SESSION\_HANDLE\_INVALID CKR\_SESSION\_PARALLEL\_NOT\_SUPPORTED CKR\_SESSION\_READ\_ONLY CKR\_SESSION\_READ\_ONLY\_EXISTS CKR\_SESSION\_READ\_WRITE\_SO\_EXISTS CKR\_SLOT\_ID\_INVALID CKR\_TEMPLATE\_INCOMPLETE

CKR\_TEMPLATE\_INCONSISTENT CKR\_TOKEN\_NOT\_PRESENT CKR\_TOKEN\_NOT\_RECOGNIZED CKR\_TOKEN\_WRITE\_PROTECTED CKR\_USER\_ALREADY\_LOGGED\_IN CKR\_USER\_ANOTHER\_ALREADY\_LOGGED\_IN CKR\_USER\_NOT\_LOGGED\_IN CKR\_USER\_PIN\_NOT\_INITIALIZED CKR\_USER\_TOO\_MANY\_TYPES CKR\_USER\_TYPE\_INVALID CKR\_WRAPPING\_KEY\_HANDLE\_INVALID CKR\_WRAPPING\_KEY\_SIZE\_RANGE CKR\_WRAPPING\_KEY\_TYPE\_INCONSISTENT

# <span id="page-50-0"></span>KM\_ExportToSC

#### #include <kmlib.h>

```
KM_ExportToSC ( 
   CK_SESSION_HANDLE hSession,<br>CK_CHAR * pUserPIN,
   CK_CHAR * pUserPIN,
                         userPinLen,
   CK_OBJECT_HANDLE * phWrapeeObjs,
   CK_COUNT numWrapeeObjs,
   CK_OBJECT_HANDLE hWrapKey,<br>CK_SLOT_ID cardSlotId
   CK\_SLOT\_ID);
```
### **Description**

Export one or more objects to one or more smart cards.

### **Parameters**

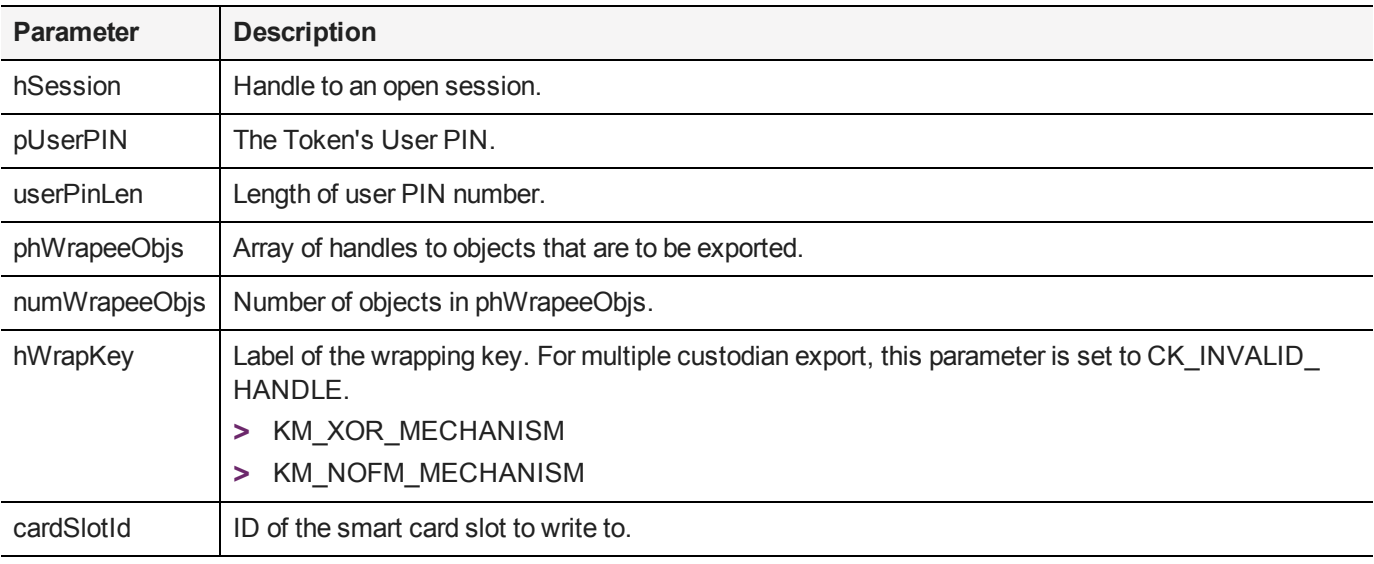

 $\mathbb{F}$ **NOTE** This function is superseded by KM\_ExportToSCwMethod (see ["KM\\_](#page-47-0) [ExportToSCwMethod" on](#page-47-0) page 48).

### **Returns**

CKR\_ARGUMENTS\_BAD CKR\_ATTRIBUTE\_READ\_ONLY CKR\_ATTRIBUTE\_SENSITIVE CKR\_ATTRIBUTE\_TYPE\_INVALID CKR\_ATTRIBUTE\_VALUE\_INVALID CKR\_BUFFER\_TOO\_SMALL CKR\_CRYPTOKI\_NOT\_INITIALIZED CKR\_DATA\_INVALID CKR\_DATA\_LEN\_RANGE CKR\_DEVICE\_ERROR CKR\_DEVICE\_MEMORY

CKR\_DEVICE\_REMOVED CKR\_FUNCTION\_CANCELED CKR\_FUNCTION\_FAILED CKR\_GENERAL\_ERROR CKR\_HOST\_MEMORY CKR\_INFORMATION\_SENSITIVE CKR\_KEY\_FUNCTION\_NOT\_PERMITTED CKR\_KEY\_HANDLE\_INVALID CKR\_KEY\_NOT\_WRAPPABLE CKR\_KEY\_SIZE\_RANGE CKR\_KEY\_TYPE\_INCONSISTENT CKR\_KEY\_UNEXTRACTABLE CKR\_MECHANISM\_INVALID CKR\_MECHANISM\_PARAM\_INVALID CKR\_OBJECT\_HANDLE\_INVALID CKR\_OK CKR\_OPERATION\_ACTIVE CKR\_OPERATION\_NOT\_INITIALIZED CKR\_PIN\_EXPIRED CKR\_PIN\_INCORRECT CKR\_PIN\_INVALID CKR\_PIN\_LEN\_RANGE CKR\_PIN\_LOCKED CKR\_SESSION\_CLOSED CKR\_SESSION\_COUNT CKR\_SESSION\_HANDLE\_INVALID CKR\_SESSION\_PARALLEL\_NOT\_SUPPORTED CKR\_SESSION\_READ\_ONLY CKR\_SESSION\_READ\_ONLY\_EXISTS CKR\_SESSION\_READ\_WRITE\_SO\_EXISTS CKR\_SLOT\_ID\_INVALID CKR\_TEMPLATE\_INCOMPLETE CKR\_TEMPLATE\_INCONSISTENT CKR\_TOKEN\_NOT\_PRESENT CKR\_TOKEN\_NOT\_RECOGNIZED CKR\_TOKEN\_WRITE\_PROTECTED CKR\_USER\_ALREADY\_LOGGED\_IN CKR\_USER\_ANOTHER\_ALREADY\_LOGGED\_IN CKR\_USER\_NOT\_LOGGED\_IN CKR\_USER\_PIN\_NOT\_INITIALIZED CKR\_USER\_TOO\_MANY\_TYPES CKR\_USER\_TYPE\_INVALID CKR\_WRAPPING\_KEY\_HANDLE\_INVALID CKR\_WRAPPING\_KEY\_SIZE\_RANGE CKR\_WRAPPING\_KEY\_TYPE\_INCONSISTENT

### <span id="page-52-0"></span>KM\_ExportToFile

#### #include <kmlib.h>

```
CK_RV KM_ExportToFile (
    CK_SESSION_HANDLE hSession,
    CK_OBJECT_HANDLE * phWrapeeObjs,<br>CK_COUNT numWrapeeObjs
                               numWrapeeObjs,<br>hWrapKey,
    CK_OBJECT_HANDLE hWrapKey,<br>const char * pszFileName
    const char *);
```
### **Description**

Export an encrypted object set to a file.

#### **Parameters**

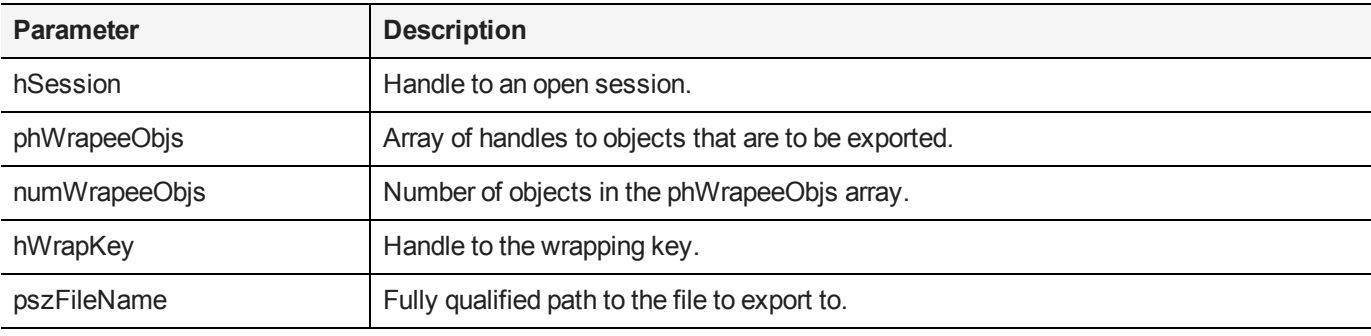

 $\mathbb{F}$ **NOTE** This function uses the following callback:

**>** ["UICB\\_ShowMsg\\_t" on](#page-24-0) page 25

### **Returns**

CKR\_ARGUMENTS\_BAD CKR\_ATTRIBUTE\_READ\_ONLY CKR\_ATTRIBUTE\_SENSITIVE CKR\_ATTRIBUTE\_TYPE\_INVALID CKR\_ATTRIBUTE\_VALUE\_INVALID CKR\_BUFFER\_TOO\_SMALL CKR\_CRYPTOKI\_NOT\_INITIALIZED CKR\_DATA\_LEN\_RANGE CKR\_DEVICE\_ERROR CKR\_DEVICE\_MEMORY CKR\_DEVICE\_REMOVED CKR\_FUNCTION\_CANCELED CKR\_FUNCTION\_FAILED CKR\_GENERAL\_ERROR CKR\_HOST\_MEMORY CKR\_INFORMATION\_SENSITIVE CKR\_KEY\_FUNCTION\_NOT\_PERMITTED CKR\_KEY\_HANDLE\_INVALID  $\overline{\text{CKR\_KEY\_NOT\_WR}\text{APPABLE}}$ CKR\_KEY\_SIZE\_RANGE CKR\_KEY\_TYPE\_INCONSISTENT CKR\_KEY\_UNEXTRACTABLE

CKR\_MECHANISM\_INVALID CKR\_MECHANISM\_PARAM\_INVALID CKR\_OBJECT\_HANDLE\_INVALID CKR\_OK CKR\_OPERATION\_ACTIVE CKR\_OPERATION\_NOT\_INITIALIZED CKR\_SESSION\_CLOSED CKR\_SESSION\_HANDLE\_INVALID CKR\_SESSION\_READ\_ONLY CKR\_TEMPLATE\_INCOMPLETE CKR\_TEMPLATE\_INCONSISTENT CKR\_TOKEN\_WRITE\_PROTECTED CKR\_USER\_NOT\_LOGGED\_IN CKR\_WRAPPING\_KEY\_HANDLE\_INVALID CKR\_WRAPPING\_KEY\_SIZE\_RANGE CKR\_WRAPPING\_KEY\_TYPE\_INCONSISTENT

# <span id="page-54-0"></span>KM\_ExportToScreen

#### #include <kmlib.h>

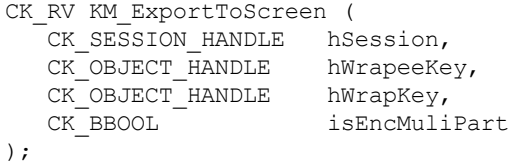

### **Description**

Export a key to the console in encrypted parts. At this stage, only symmetric keys can be exported using this function.

#### **Parameters**

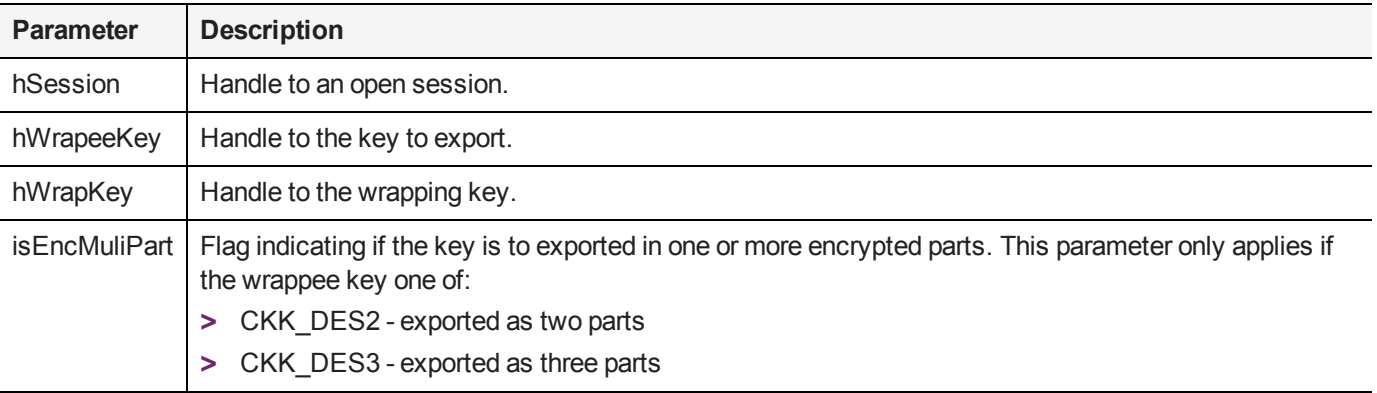

 $\mathbb{F}$ **NOTE** This function uses the following callback:

**>** ["UICB\\_ShowMsg\\_t" on](#page-24-0) page 25

### **Returns**

CKR\_ARGUMENTS\_BAD CKR\_ATTRIBUTE\_SENSITIVE CKR\_ATTRIBUTE\_TYPE\_INVALID CKR\_BUFFER\_TOO\_SMALL CKR\_CRYPTOKI\_NOT\_INITIALIZED CKR\_DEVICE\_ERROR CKR\_DEVICE\_MEMORY CKR\_DEVICE\_REMOVED CKR\_FUNCTION\_CANCELED CKR\_FUNCTION\_FAILED CKR\_GENERAL\_ERROR CKR\_HOST\_MEMORY CKR\_KEY\_HANDLE\_INVALID CKR\_KEY\_NOT\_WRAPPABLE CKR\_KEY\_SIZE\_RANGE CKR\_KEY\_UNEXTRACTABLE CKR\_MECHANISM\_INVALID CKR\_MECHANISM\_PARAM\_INVALID

CKR\_OBJECT\_HANDLE\_INVALID CKR\_OK CKR\_OPERATION\_ACTIVE CKR\_SESSION\_CLOSED CKR\_SESSION\_HANDLE\_INVALID CKR\_USER\_NOT\_LOGGED\_IN CKR\_WRAPPING\_KEY\_HANDLE\_INVALID CKR\_WRAPPING\_KEY\_SIZE\_RANGE CKR\_WRAPPING\_KEY\_TYPE\_INCONSISTENT

# <span id="page-56-0"></span>KM\_DisplaySCStatus

#### #include <kmlib.h>

```
KM_DisplaySCStatus ( 
  CK_SLOT_ID cardSlot
);
```
### **Description**

Display information about the smart card entered in the specified slot.

### **Parameters**

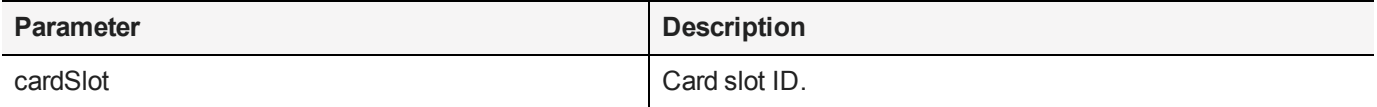

 $\mathbb{F}$ **NOTE** This function uses the following callbacks;

- **>** ["UICB\\_PromptForSmartCard\\_t" on](#page-15-1) page 16
- **>** ["UICB\\_ShowSCBatchInfo\\_t" on](#page-25-0) page 26
- **>** ["UICB\\_ShowMsg\\_t" on](#page-24-0) page 25

### **Returns**

CKR\_ARGUMENTS\_BAD CKR\_CRYPTOKI\_NOT\_INITIALIZED CKR\_DEVICE\_ERROR CKR\_DEVICE\_MEMORY CKR\_DEVICE\_REMOVED CKR\_FUNCTION\_FAILED CKR\_GENERAL\_ERROR CKR\_HOST\_MEMORY CKR\_OK CKR\_SESSION\_CLOSED CKR\_SESSION\_COUNT CKR\_SESSION\_HANDLE\_INVALID CKR\_SESSION\_PARALLEL\_NOT\_SUPPORTED CKR\_SESSION\_READ\_WRITE\_SO\_EXISTS CKR\_SLOT\_ID\_INVALID CKR\_TOKEN\_NOT\_PRESENT CKR\_TOKEN\_NOT\_RECOGNIZED CKR\_TOKEN\_WRITE\_PROTECTED

# <span id="page-57-0"></span>KM\_EnumerateAttributes

#### #include <kmlib.h>

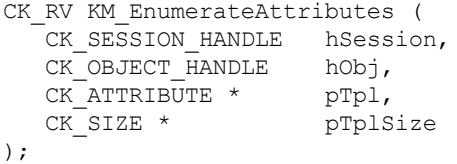

### **Description**

Enumerate all attributes for an object, returning a complete template containing all the objects attributes.

### **Parameters**

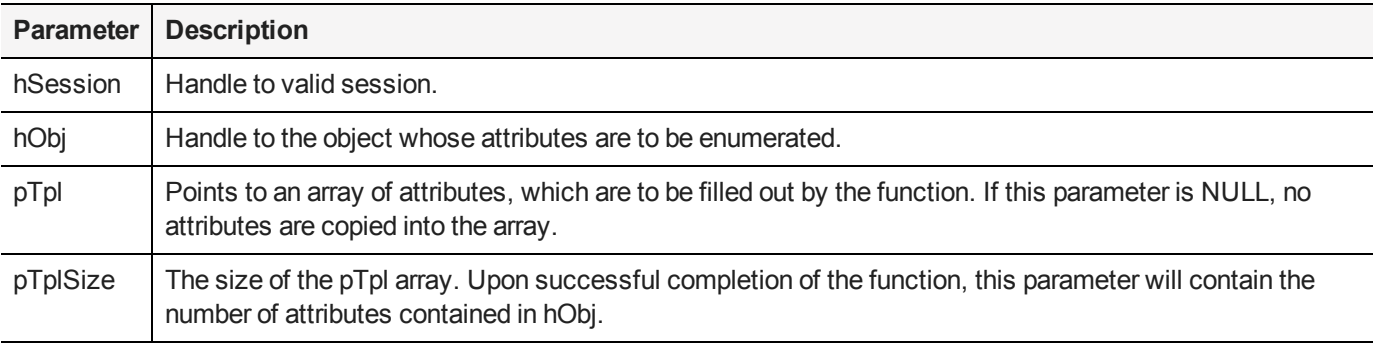

### **Returns**

CKR\_ARGUMENTS\_BAD CKR ATTRIBUTE SENSITIVE CKR\_ATTRIBUTE\_TYPE\_INVALID CKR\_BUFFER\_TOO\_SMALL CKR\_CRYPTOKI\_NOT\_INITIALIZED CKR\_DEVICE\_ERROR CKR\_DEVICE\_MEMORY CKR\_DEVICE\_REMOVED CKR\_FUNCTION\_FAILED CKR\_GENERAL\_ERROR CKR\_HOST\_MEMORY CKR\_OBJECT\_HANDLE\_INVALID CKR\_OK CKR\_SESSION\_CLOSED CKR\_SESSION\_HANDLE\_INVALID

### <span id="page-58-0"></span>KM\_ExportToken

#### #include <kmlib.h>

```
CK_RV KM_ExportToken ( 
   CK_SESSION_HANDLE hSession,<br>CK_CHAR serialNum
   CK_CHAR serialNumber[CK_SERIAL_NUMBER_SIZE],<br>CK_BYTE * tokenData,
   CK_BYTE * tokenData,<br>CK_ULONG * pTokenData
                              pTokenDataSize
);
```
### **Description**

Export a token for a specific device.

#### **Parameters**

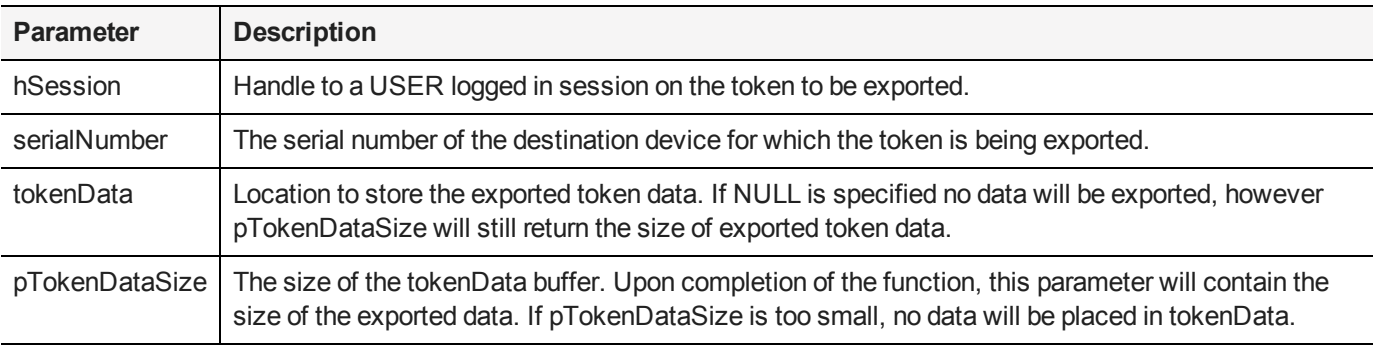

### **Returns**

CKR\_ARGUMENTS\_BAD CKR\_BUFFER\_TOO\_SMALL CKR\_CRYPTOKI\_NOT\_INITIALIZED CKR\_DEVICE\_ERROR CKR\_DEVICE\_MEMORY CKR\_DEVICE\_REMOVED CKR\_FUNCTION\_CANCELED CKR\_FUNCTION\_FAILED CKR\_GENERAL\_ERROR CKR\_HOST\_MEMORY CKR\_KEY\_HANDLE\_INVALID CKR\_KEY\_NOT\_WRAPPABLE CKR\_KEY\_SIZE\_RANGE CKR\_KEY\_UNEXTRACTABLE CKR\_MECHANISM\_INVALID CKR\_MECHANISM\_PARAM\_INVALID CKR\_OK CKR\_OPERATION\_ACTIVE CKR\_SESSION\_CLOSED CKR\_SESSION\_HANDLE\_INVALID CKR\_USER\_NOT\_LOGGED\_IN CKR\_WRAPPING\_KEY\_HANDLE\_INVALID CKR\_WRAPPING\_KEY\_SIZE\_RANGE CKR\_WRAPPING\_KEY\_TYPE\_INCONSISTENT

# <span id="page-59-0"></span>KM\_ImportToken

#### #include <kmlib.h>

```
CK_RV KM_ImportToken ( 
   CK_SESSION_HANDLEhSession,
   const CK BYTE *tokenData,
   CK_ULONGtokenDataLen
);
```
### **Description**

Import exported token data previously imported with KM\_ExportToken() At this stage, only symmetric keys can be exported via this function.

### **Parameters**

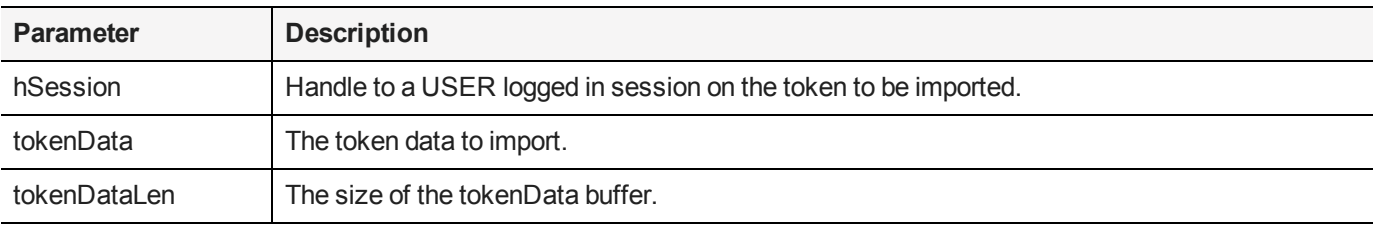

### Returns

CKR\_ARGUMENTS\_BAD CKR ATTRIBUTE READ ONLY CKR\_ATTRIBUTE\_TYPE\_INVALID CKR\_ATTRIBUTE\_VALUE\_INVALID CKR\_BUFFER\_TOO\_SMALL CKR\_CRYPTOKI\_NOT\_INITIALIZED CKR\_DEVICE\_ERROR CKR\_DEVICE\_MEMORY CKR\_DEVICE\_REMOVED CKR\_FUNCTION\_CANCELED CKR\_FUNCTION\_FAILED CKR\_GENERAL\_ERROR CKR\_HOST\_MEMORY CKR\_MECHANISM\_INVALID CKR\_MECHANISM\_PARAM\_INVALID CKR\_OK CKR\_OPERATION\_ACTIVE CKR\_SESSION\_CLOSED CKR\_SESSION\_HANDLE\_INVALID CKR\_SESSION\_READ\_ONLY CKR\_TEMPLATE\_INCOMPLETE CKR\_TEMPLATE\_INCONSISTENT CKR\_TOKEN\_WRITE\_PROTECTED CKR\_UNWRAPPING\_KEY\_HANDLE\_INVALID CKR\_UNWRAPPING\_KEY\_SIZE\_RANGE CKR\_UNWRAPPING\_KEY\_TYPE\_INCONSISTENT CKR\_USER\_NOT\_LOGGED\_IN CKR\_WRAPPED\_KEY\_INVALID CKR\_WRAPPED\_KEY\_LEN\_RANGE